# Package 'supraHex'

April 5, 2014

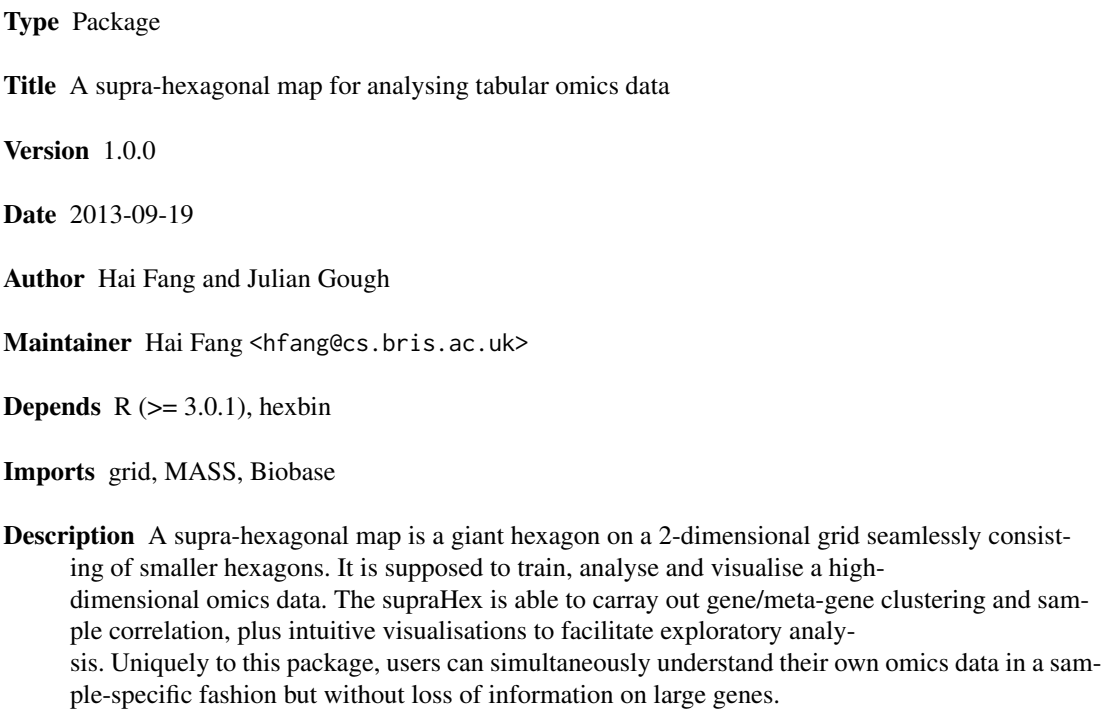

URL <http://supfam.org/SUPERFAMILY/dcGO/supraHex.html>

Collate sHexGrid.r sTopology.r sInitial.r sTrainology.r sTrainSeq.r sTrainBatch.r sBMH.r sPipeline.r sNeighDirect.r sNeighAny.r sHexDist.r sDistance.r sDmat.r sDmatMinima.r sDmatCluster.r sCompReorder.r sWriteData.r visHexGrid.r visHexMapping.r visHexComp.r visColormap.r visColorbar.r visVp.r visHexMulComp.r visCompReorder.r visHexPattern.r visDmatCluster.r visKernels.r

License GPL-2

biocViews Bioinformatics, Clustering, Visualization, GeneExpression

# <span id="page-1-0"></span>R topics documented:

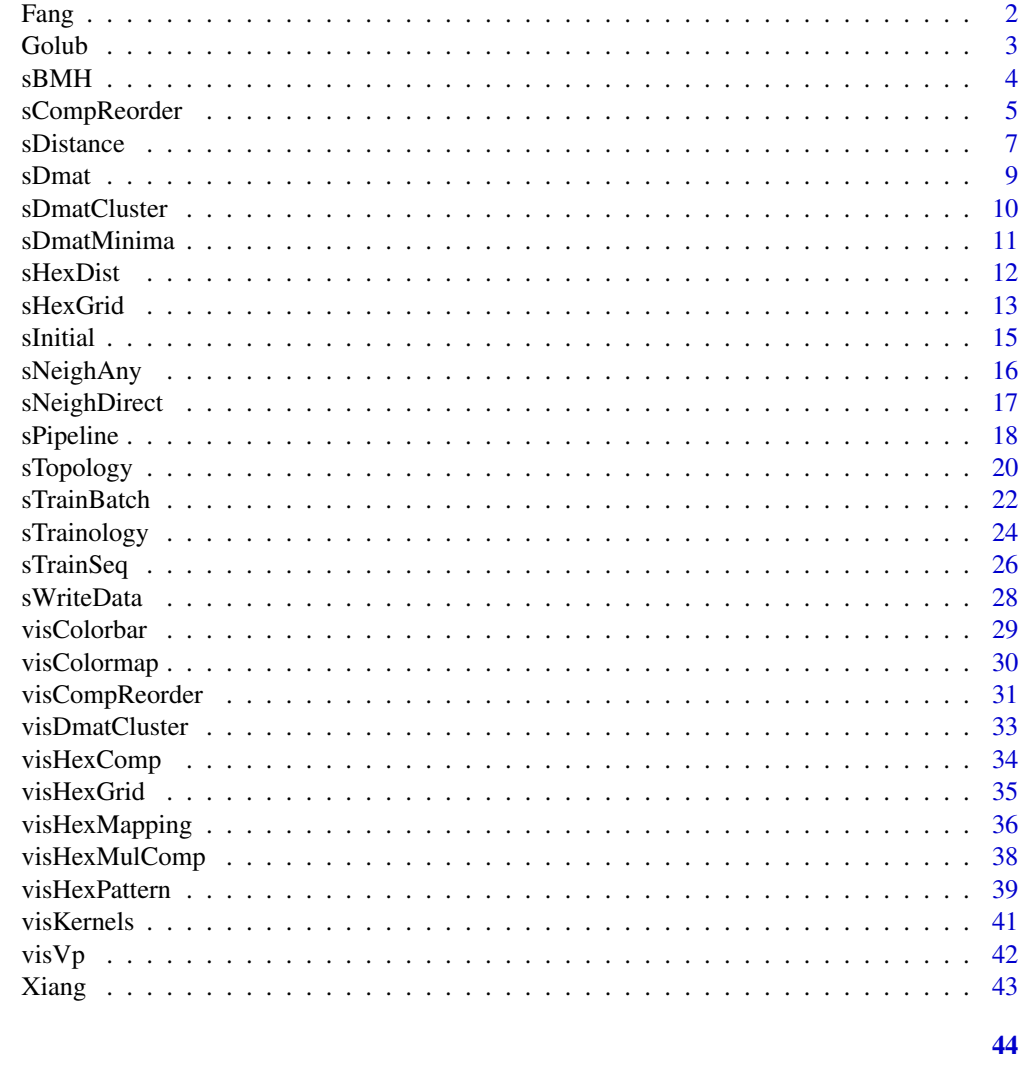

**Index** 

Fang

Human embryo gene expression dataset from Fang et al. (2010)

# Description

Human embryo dataset contains gene expression levels (5441 genes and 18 embryo samples) from Fang et al. (2010).

# **Usage**

data(Fang)

#### <span id="page-2-0"></span>Golub 3 and 3 and 3 and 3 and 3 and 3 and 3 and 3 and 3 and 3 and 3 and 3 and 3 and 3 and 3 and 3 and 3 and 3 and 3 and 3 and 3 and 3 and 3 and 3 and 3 and 3 and 3 and 3 and 3 and 3 and 3 and 3 and 3 and 3 and 3 and 3 and

# Value

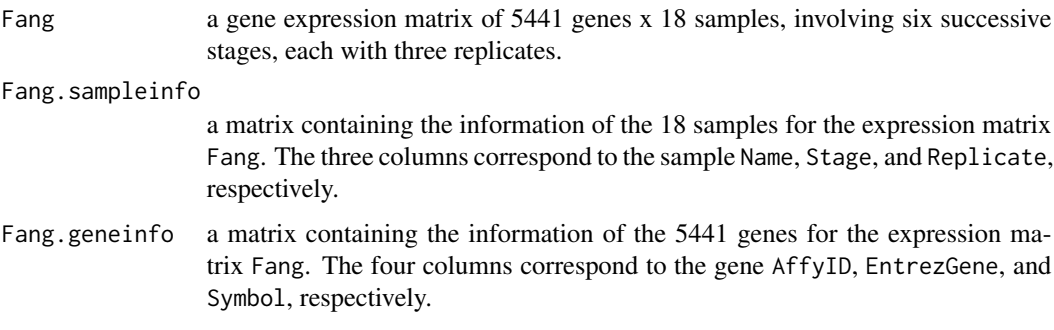

# References

Fang et al. (2010). Transcriptome analysis of early organogenesis in human embryos. *Developmental Cell*, 19(1):174-84.

Golub *Leukemia gene expression dataset from Golub et al. (1999)*

#### Description

Leukemia dataset (learning set) contains gene expression levels (3051 genes and 38 patient samples) from Golub et al. (1999). This dataset has been pre-processed: capping into floor of 100 and ceiling of 16000; filtering by exclusion of genes with  $max/min \le 5$  or  $max-min \le 500$ , where max and min refer respectively to the maximum and minimum intensities for a particular gene across mRNA samples; 2-base logarithmic transformation.

# Usage

data(Golub)

# Value

Golub a gene expression matrix of 3051 genes x 38 samples. These samples include 11 acute myeloid leukemia (AML) and 27 acute lymphoblastic leukemia (ALL) which can be further subtyped into 19 B-cell ALL and 8 T-cell ALL.

# References

Golub et al. (1999). Molecular classification of cancer: class discovery and class prediction by gene expression monitoring, *Science*, Vol. 286:531-537. <http://www-genome.wi.mit.edu/MPR/>

<span id="page-3-1"></span><span id="page-3-0"></span>

# Description

sBMH is supposed to identify the best-matching hexagons/rectangles (BMH) for the input data.

# Usage

```
sBMH(sMap, data, which_bmh = c("best", "worst", "all"))
```
# Arguments

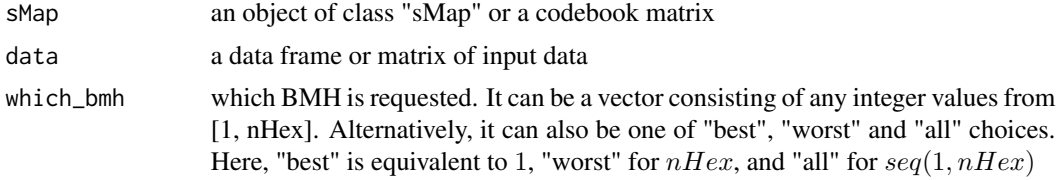

# Value

a list with following components:

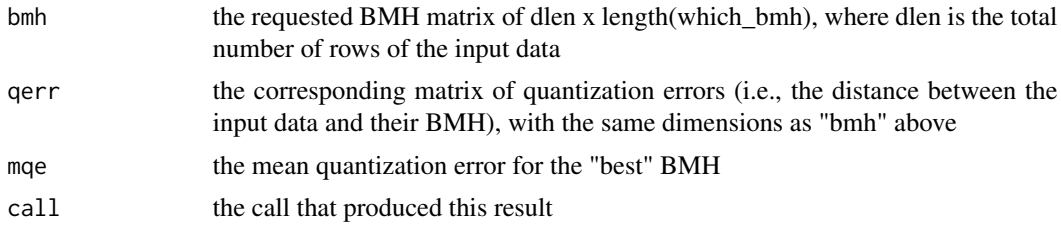

# Note

"which\_bmh" upon request can be a vector consisting of any integer values from [1, nHex]

# See Also

# [sPipeline](#page-17-1)

# Examples

```
# 1) generate an iid normal random matrix of 100x10
data <- matrix( rnorm(100*10,mean=0,sd=1), nrow=100, ncol=10)
# 2) from this input matrix, determine nHex=5*sqrt(nrow(data))=50,
# but it returns nHex=61, via "sHexGrid(nHex=50)", to make sure a supra-hexagonal grid
sTopol <- sTopology(data=data, lattice="hexa", shape="suprahex")
```

```
# 3) initialise the codebook matrix using "uniform" method
sI <- sInitial(data=data, sTopol=sTopol, init="uniform")
# 4) define trainology at "rough" stage
sT_rough <- sTrainology(sMap=sI, data=data, stage="rough")
# 5) training at "rough" stage
sM_rough <- sTrainSeq(sMap=sI, data=data, sTrain=sT_rough)
# 6) define trainology at "finetune" stage
sT_finetune <- sTrainology(sMap=sI, data=data, stage="finetune")
# 7) training at "finetune" stage
sM_finetune <- sTrainSeq(sMap=sM_rough, data=data, sTrain=sT_rough)
# 8) find the best-matching hexagons/rectangles for the input data
response <- sBMH(sMap=sM_finetune, data=data, which_bmh="best")
```
<span id="page-4-1"></span>sCompReorder *Function to reorder component planes*

#### Description

sCompReorder is supposed to reorder component planes for the input map/data. It returns an object of class "sReorder". It is realized by using a new map grid (with sheep shape consisting of a rectangular lattice) to train component plane vectors (either column-wise vectors of codebook/data matrix or the covariance matrix thereof). As a result, similar component planes are placed closer to each other.

#### Usage

```
sCompReorder(sMap, xdim = NULL, ydim = NULL,
  amplifier = NULL,
metric = c("none", "pearson", "spearman", "kendall", "euclidean", "manhattan", "cos", "mi"),
 init = c("uniform", "sample", "linear"),
 algorithm = c("sequential", "batch"),
 alphaType = c("invert", "linear", "power"),
 neighKernel = c("gaussian", "bubble", "cutgaussian", "ep", "gamma"))
```
# Arguments

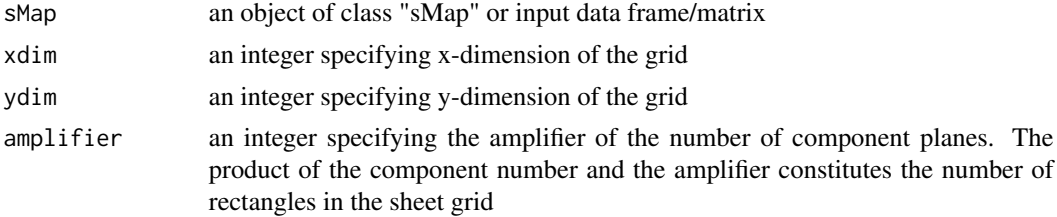

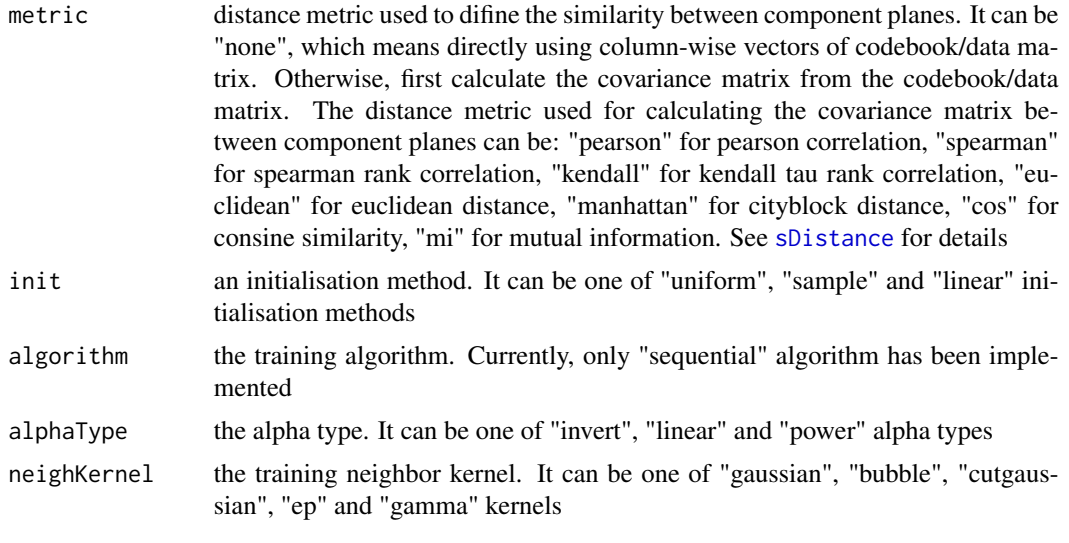

# Value

an object of class "sReorder", a list with following components:

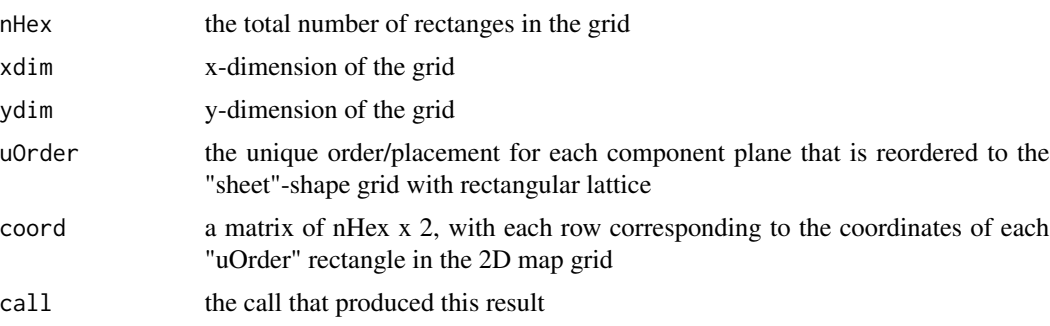

# Note

To ensure the unique placement, each component plane mapped to the "sheet"-shape grid with rectangular lattice is determinied iteratively in an order from the best matched to the next compromised one. If multiple compoments are hit in the same rectangular lattice, the worse one is always sacrificed by moving to the next best one till all components are placed somewhere exclusively on their own.

#### See Also

[sTopology](#page-19-1), [sPipeline](#page-17-1), [sBMH](#page-3-1), [sDistance](#page-6-1), [visCompReorder](#page-30-1)

# Examples

```
# 1) generate an iid normal random matrix of 100x10
data <- matrix( rnorm(100*10,mean=0,sd=1), nrow=100, ncol=10)
\text{colnames}(\text{data}) \leq \text{paste}(\text{rep}(S,10), \text{seq}(1:10), \text{sep}="))
```
#### <span id="page-6-0"></span>sDistance 7 and 7 and 7 and 7 and 7 and 7 and 7 and 7 and 7 and 7 and 7 and 7 and 7 and 7 and 7 and 7 and 7 and 7 and 7 and 7 and 7 and 7 and 7 and 7 and 7 and 7 and 7 and 7 and 7 and 7 and 7 and 7 and 7 and 7 and 7 and 7

```
# 2) get trained using by default setup
sMap <- sPipeline(data=data)
# 3) reorder component planes in different ways
# 3a) directly using column-wise vectors of codebook matrix
sReorder <- sCompReorder(sMap=data, amplifier=2, metric="none")
# 3b) according to covariance matrix of pearson correlation thereof
sReorder <- sCompReorder(sMap=data, amplifier=2, metric="pearson")
# 4) visualise multiple component planes reorded within a sheet-shape rectangle grid
visCompReorder(sMap=sMap, sReorder=sReorder, margin=rep(0.1,4), height=7,
title.rotate=0, title.xy=c(0.45, 1), colormap="gbr", ncolors=10, zlim=c(-1,1),
border.color="transparent")
```
<span id="page-6-1"></span>sDistance *Function to compute the pairwise distance for a given data matrix*

#### **Description**

sDistance is supposed to compute and return the distance matrix between the rows of a data matrix using a specified distance metric

#### Usage

```
sDistance(data,
metric = c("pearson", "spearman", "kendall", "euclidean", "manhattan", "cos", "mi"))
```
#### Arguments

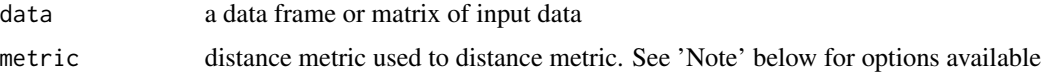

#### Value

```
dist a symmetric distance matrix of nRow x nRow, where nRow is the number of
               rows of input data matrix
```
#### Note

The distance metrics are supported:

- "pearson": Pearson correlation. Note that two curves that have identical shape, but different magnitude will still have a correlation of 1
- "spearman": Spearman rank correlation. As a nonparametric version of the pearson correlation, it calculates the correlation between the ranks of the data values in the two vectors (more robust against outliers)
- "kendall": Kendall tau rank correlation. Compared to spearman rank correlation, it goes a step further by using only the relative ordering to calculate the correlation. For all pairs of data points  $(x_i, y_i)$  and  $(x_j, y_j)$ , it calls a pair of points either as concordant (Nc in total) if  $(x_i - x_j) * (y_i - y_j) > 0$ , or as discordant (Nd in total) if  $(x_i - x_j) * (y_i - y_j) < 0$ . Finally, it calculates gamma coefficient  $(Nc - Nd)/(Nc + Nd)$  as a measure of association which is highly resistant to tied data
- "euclidean": Euclidean distance. Unlike the correlation-based distance measures, it takes the magnitude into account (input data should be suitably normalized
- "manhattan": Cityblock distance. The distance between two vectors is the sum of absolute value of their differences along any coordinate dimension
- "cos": Cosine similarity. As an uncentered version of pearson correlation, it is a measure of similarity between two vectors of an inner product space, i.e., measuring the cosine of the angle between them (using a dot product and magnitude)
- "mi": Mutual information (MI).  $MI$  provides a general measure of dependencies between variables, in particular, positive, negative and nonlinear correlations. The caclulation of MI is implemented via applying adaptive partitioning method for deriving equal-probability bins (i.e., each bin contains approximately the same number of data points). The number of bins is heuristically determined (the lower bound):  $1 + log(2n)$ , where n is the length of the vector. Because  $MI$  increases with entropy, we normalize it to allow comparison of different pairwise clone similarities:  $2 * MI/[H(x) + H(y)]$ , where  $H(x)$  and  $H(y)$  stand for the entropy for the vector  $x$  and  $y$ , respectively

#### See Also

[sDmatCluster](#page-9-1)

#### Examples

```
# 1) generate an iid normal random matrix of 100x10
data <- matrix( rnorm(100*10,mean=0,sd=1), nrow=100, ncol=10)
# 2) calculate distance matrix using different metric
sMap <- sPipeline(data=data)
# 2a) using "pearson" metric
dist <- sDistance(data=data, metric="pearson")
# 2b) using "cos" metric
# dist <- sDistance(data=data, metric="cos")
# 2c) using "spearman" metric
# dist <- sDistance(data=data, metric="spearman")
# 2d) using "kendall" metric
# dist <- sDistance(data=data, metric="kendall")
# 2e) using "euclidean" metric
# dist <- sDistance(data=data, metric="euclidean")
# 2f) using "manhattan" metric
# dist <- sDistance(data=data, metric="manhattan")
# 2g) using "mi" metric
# dist <- sDistance(data=data, metric="mi")
```
<span id="page-8-1"></span><span id="page-8-0"></span>

# Description

sDmat is supposed to calculate distance (measured in high-dimensional input space) to neighbors (defined by based on 2D output space) for each of hexagons/rectangles

# Usage

```
sDmat(sMap, which_neigh = 1,
 distMeasure = c("median", "mean", "min", "max"))
```
# Arguments

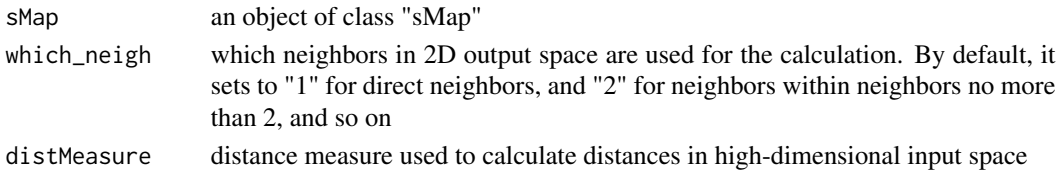

# Value

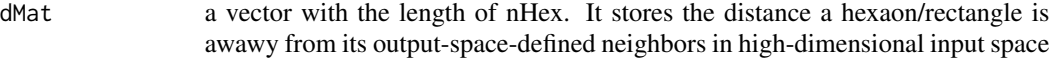

# Note

"which\_neigh" is defined in output 2D space, but "distMeasure" is defined in high-dimensional input space

#### See Also

[sNeighAny](#page-15-1)

# Examples

```
# 1) generate an iid normal random matrix of 100x10
data <- matrix( rnorm(100*10,mean=0,sd=1), nrow=100, ncol=10)
# 2) get trained using by default setup
sMap <- sPipeline(data=data)
# 3) calculate "median" distances in INPUT space to different neighbors in 2D OUTPUT space
# 3a) using direct neighbors in 2D OUTPUT space
dMat <- sDmat(sMap=sMap, which_neigh=1, distMeasure="median")
# 3b) using no more than 2-topological neighbors in 2D OUTPUT space
# dMat <- sDmat(sMap=sMap, which_neigh=2, distMeasure="median")
```
<span id="page-9-1"></span><span id="page-9-0"></span>

# Description

sDmatCluster is supposed to obtain clusters from a grid map. It returns an object of class "sBase".

# Usage

```
sDmatCluster(sMap, which_neigh = 1,
 distMeasure = c("median", "mean", "min", "max"),
 clusterLinkage = c("average", "complete", "single", "bmh"))
```
# Arguments

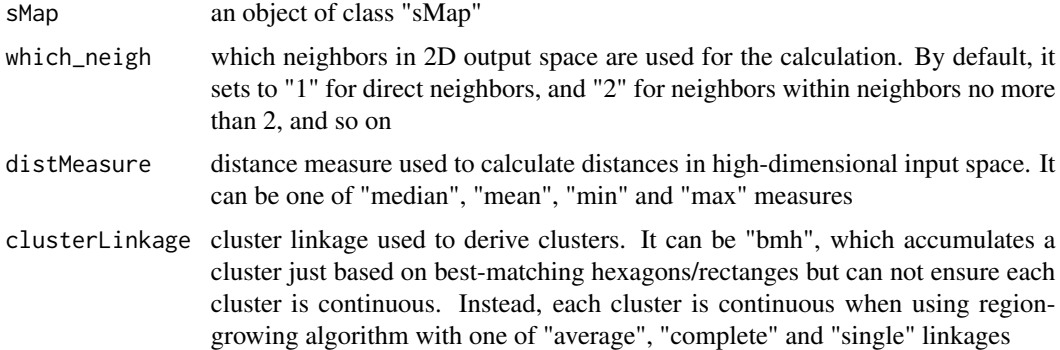

# Value

an object of class "sBase", a list with following components:

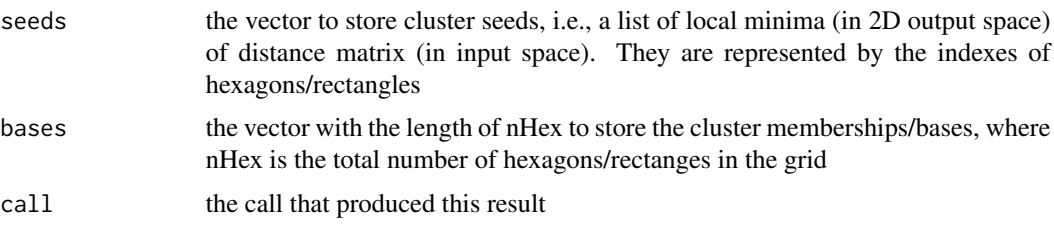

# Note

The first item in the return "seeds" is the first cluster, whose memberships are those in the return "bases" that equals 1. The same relationship is held for the second item, and so on

# See Also

[sPipeline](#page-17-1), [sDmatMinima](#page-10-1), [sBMH](#page-3-1), [sNeighDirect](#page-16-1), [sDistance](#page-6-1), [visDmatCluster](#page-32-1)

# <span id="page-10-0"></span>sDmatMinima 11

#### Examples

```
# 1) generate an iid normal random matrix of 100x10
data <- matrix( rnorm(100*10,mean=0,sd=1), nrow=100, ncol=10)
# 2) get trained using by default setup
sMap <- sPipeline(data=data)
# 3) partition the grid map into clusters based on different criteria
# 3a) based on "bmh" criterion
# sBase <- sDmatCluster(sMap=sMap, which_neigh=1, distMeasure="median", clusterLinkage="bmh")
# 3b) using region-growing algorithm with linkage "average"
sBase <- sDmatCluster(sMap=sMap, which_neigh=1, distMeasure="median", clusterLinkage="average")
# 4) visualise clusters/bases partitioned from the sMap
visDmatCluster(sMap,sBase)
```
<span id="page-10-1"></span>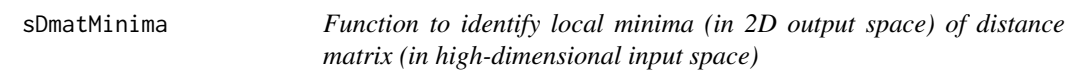

# Description

sDmatMinima is supposed to identify local minima of distance matrix (resulting from [sDmat](#page-8-1)). The criterion of being local minima is that the distance associated with a hexagon/rectangle is always smaller than its direct neighbors (i.e., 1-neighborhood)

#### Usage

```
sDmatMinima(sMap, which_neigh = 1,
 distMeasure = c("median", "mean", "min", "max"))
```
# Arguments

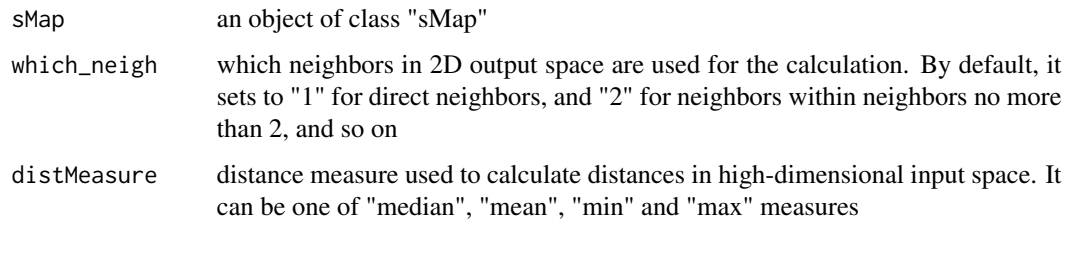

# Value

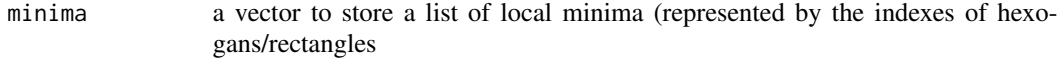

Note

Do not get confused by "which\_neigh" and the criteria of being local minima. Both of them deal with 2D output space. However, "which\_neigh" is used to assist in the calculation of distance matrix (so can be 1-neighborhood or more); instead, the criterion of being local minima is only 1-neighborhood in the strictest sense

# See Also

[sDmat](#page-8-1), [sNeighAny](#page-15-1)

# Examples

```
# 1) generate an iid normal random matrix of 100x10
data <- matrix( rnorm(100*10,mean=0,sd=1), nrow=100, ncol=10)
# 2) get trained using by default setup
```
sMap <- sPipeline(data=data)

# 3) identify local minima of distance matrix based on "median" distances and direct neighbors minima <- sDmatMinima(sMap=sMap, which\_neigh=1, distMeasure="median")

<span id="page-11-1"></span>sHexDist *Function to calculate distances between hexagons/rectangles in a 2D grid*

#### Description

sHexDist is supposed to calculate euclidian distances between each pair of hexagons/rectangles in a 2D grid of input "sTopol" or "sMap" object. It returns a symmetric matrix containing pairwise distances.

#### Usage

sHexDist(sObj)

# Arguments

```
sObj an object of class "sTopol" or "sMap"
```
#### Value

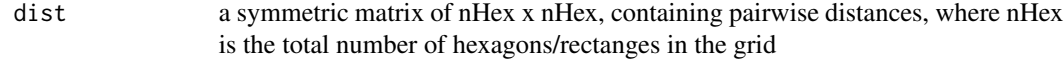

# **Note**

The return matrix has rows/columns ordered in the same order as the "coord" matrix of the input object does.

<span id="page-11-0"></span>

#### <span id="page-12-0"></span>sHexGrid 13

# See Also

[sTopology](#page-19-1), [sInitial](#page-14-1)

# Examples

```
# 1) generate an iid normal random matrix of 100x10
data <- matrix( rnorm(100*10,mean=0,sd=1), nrow=100, ncol=10)
# 2) from this input matrix, determine nHex=5*sqrt(nrow(data))=50,
# but it returns nHex=61, via "sHexGrid(nHex=50)", to make sure a supra-hexagonal grid
sTopol <- sTopology(data=data, lattice="hexa", shape="suprahex")
# 3) initialise the codebook matrix using "uniform" method
sI <- sInitial(data=data, sTopol=sTopol, init="uniform")
# 4) calculate distances between hexagons/rectangles in a 2D grid based on different objects
# 4a) based on an object of class "sTopol"
dist <- sHexDist(sObj=sTopol)
# 4b) based on an object of class "sMap"
dist <- sHexDist(sObj=sI)
```
<span id="page-12-1"></span>

sHexGrid *Function to define a supra-hexagonal grid*

#### **Description**

sHexGrid is supposed to define a supra-hexagonal map grid. A supra-hexagon is a giant hexagon, which seamlessly consists of smaller hexagons. Due to the symmetric nature, it can be uniquely determined by specifying the radius away from the grid centroid. This function takes input the grid radius (or the number of hexagons in the grid, but will be adjusted to meet the definition of supra-hexagon), and returns a list (see 'Value' below) containing: the grid radius, the total number of hexagons in the grid, the 2D coordinates of the grid centroid, the step for each hexogan away from the grid centroid, and the 2D coordinates of all hexagons in the grid.

# Usage

 $skexGrid(r = NULL, nHex = NULL)$ 

# Arguments

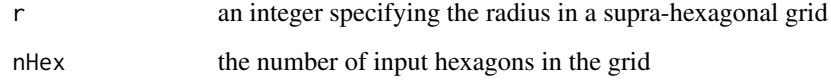

# Value

a list with following components:

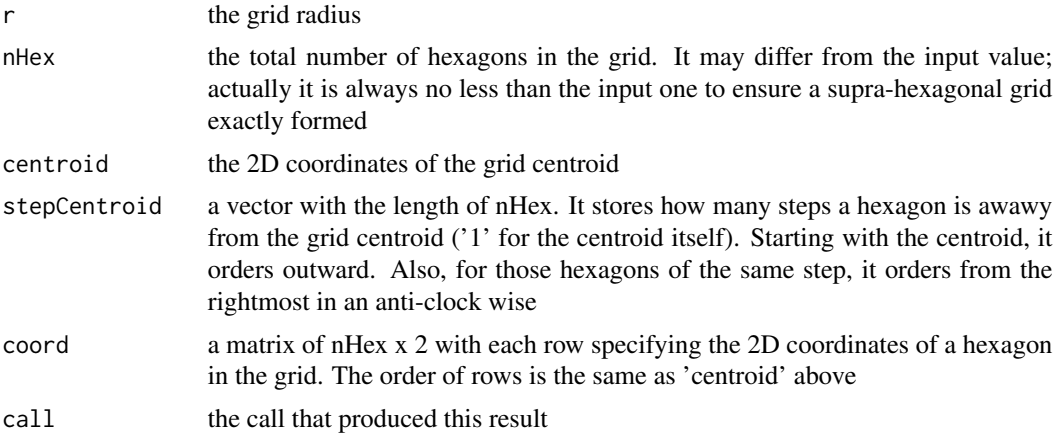

#### Note

The relationships among return values:

- $nHex = 1 + 6 * r * (r 1)/2$
- centroid =  $coord[1,]$
- $stepCentroid[1] = 1$
- $stepCentroid[2: nHex] = unlist(sapply(2: r, function(x)(c((1+6*x*(x-1)/2 6*(x-1)+1$ :  $(1+6*x*(x-1)/2)) >= 1)*x)$

# Author(s)

Hai Fang <hfang@cs.bris.ac.uk>

# References

<http://supfam.org/SUPERFAMILY/dcGO/supraHex.html>

# See Also

# [sTopology](#page-19-1)

# Examples

```
# The supra-hexagonal grid is exactly determined by specifying the radius.
res <- sHexGrid(r=2)
```

```
# The grid is determined according to the number of input hexagons (after being adjusted).
```
- # The return res\$nHex is always no less than the input one.
- # It ensures a supra-hexagonal grid is exactly formed.

```
res <- sHexGrid(nHex=12)
```
#### <span id="page-14-0"></span>sInitial 15

```
# Ignore input nHex if r is also given
res <- sHexGrid(r=3, nHex=100)
# By default, r=3 if no parameters are specified
res <- sHexGrid()
```
<span id="page-14-1"></span>sInitial *Function to initialise a sMap object given a topology and input data*

# Description

sInitial is supposed to initialise an object of class "sMap" given a topology and input data. As a matter of fact, it initialises the codebook matrix (in input high-dimensional space). The return object inherits the topology information (i.e., a "sTopol" object from sTopology), along with initialised codebook matrix and method used.

# Usage

```
sInitial(data, sTopol,
  init = c("uniform", "sample", "linear"))
```
# Arguments

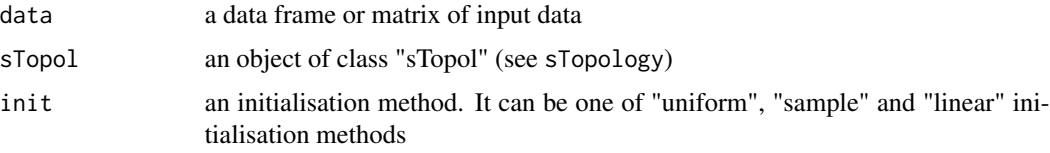

# Value

an object of class "sMap", a list with following components:

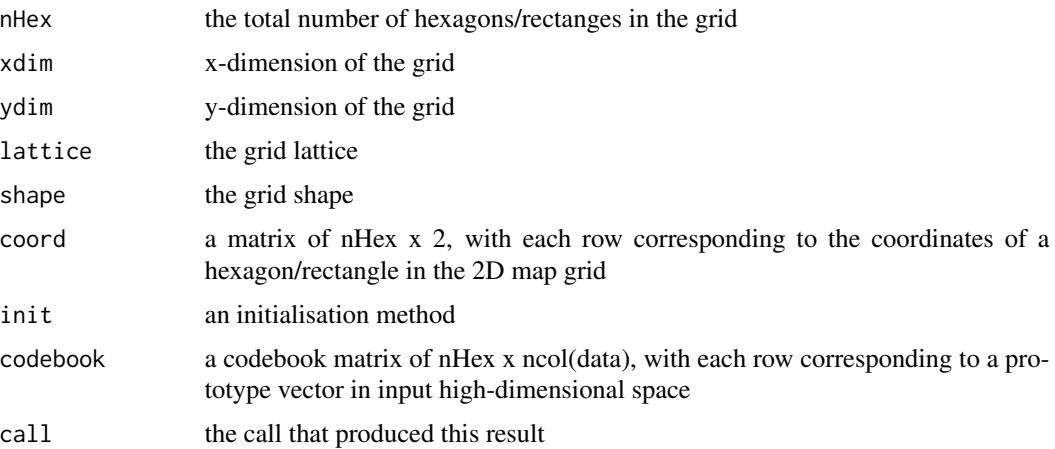

# <span id="page-15-0"></span>Note

The initialisation methods include:

- "uniform": the codebook matrix is uniformly initialised via randomly taking any values within the interval [min, max] of each column of input data
- "sample": the codebook matrix is initialised via randomly sampling/selecting input data
- "linear": the codebook matrix is linearly initialised along the first two greatest eigenvectors of input data

# See Also

[sTopology](#page-19-1)

#### Examples

```
# 1) generate an iid normal random matrix of 100x10
data <- matrix( rnorm(100*10,mean=0,sd=1), nrow=100, ncol=10)
# 2) from this input matrix, determine nHex=5*sqrt(nrow(data))=50,
# but it returns nHex=61, via "sHexGrid(nHex=50)", to make sure a supra-hexagonal grid
sTopol <- sTopology(data=data, lattice="hexa", shape="suprahex")
# 3) initialise the codebook matrix using different mehtods
# 3a) using "uniform" method
sI_uniform <- sInitial(data=data, sTopol=sTopol, init="uniform")
# 3b) using "sample" method
# sI_sample <- sInitial(data=data, sTopol=sTopol, init="sample")
# 3c) using "linear" method
# sI_linear <- sInitial(data=data, sTopol=sTopol, init="linear")
```
<span id="page-15-1"></span>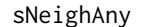

ny **Function to calculate any neighbors for each hexagon/rectangle in a** *grid*

# Description

sNeighAny is supposed to calculate any neighbors for each hexagon/rectangle in a regular 2D grid. It returns a matrix with rows for the self, and columns for its any neighbors.

#### Usage

```
sNeighAny(sObj)
```
#### Arguments

sObj an object of class "sTopol" or "sMap"

# <span id="page-16-0"></span>sNeighDirect 17

# Value

aNeigh a matrix of nHex x nHex, containing distance info in terms of any neighbors, where nHex is the total number of hexagons/rectanges in the grid

#### **Note**

The return matrix has rows for the self, and columns for its neighbors. The non-zeros mean the distance away from its neighbors, and the zeros for the self-self. It has rows/columns ordered in the same order as the "coord" matrix of the input object does.

#### See Also

[sNeighDirect](#page-16-1)

#### Examples

```
# 1) generate an iid normal random matrix of 100x10
data <- matrix( rnorm(100*10,mean=0,sd=1), nrow=100, ncol=10)
# 2) from this input matrix, determine nHex=5*sqrt(nrow(data))=50,
# but it returns nHex=61, via "sHexGrid(nHex=50)", to make sure a supra-hexagonal grid
sTopol <- sTopology(data=data, lattice="hexa", shape="suprahex")
# 3) initialise the codebook matrix using "uniform" method
sI <- sInitial(data=data, sTopol=sTopol, init="uniform")
# 4) calculate any neighbors based on different objects
# 4a) based on an object of class "sTopol"
aNeigh <- sNeighAny(sObj=sTopol)
```
# 4b) based on an object of class "sMap"

```
# aNeigh <- sNeighAny(sObj=sI)
```
sNeighDirect *Function to calculate direct neighbors for each hexagon/rectangle in a grid*

# **Description**

sNeighDirect is supposed to calculate direct neighbors for each hexagon/rectangle in a regular 2D grid. It returns a matrix with rows for the self, and columns for its direct neighbors.

# Usage

```
sNeighDirect(sObj)
```
#### Arguments

sObj an object of class "sTopol" or "sMap"

#### <span id="page-17-0"></span>Value

dNeigh a matrix of nHex x nHex, containing presence/absence info in terms of direct neighbors, where nHex is the total number of hexagons/rectanges in the grid

#### Note

The return matrix has rows for the self, and columns for its direct neighbors. The "1" means the presence of direct neighbors, "0" for the absence. It has rows/columns ordered in the same order as the "coord" matrix of the input object does.

# See Also

[sHexDist](#page-11-1)

#### Examples

```
# 1) generate an iid normal random matrix of 100x10
data <- matrix( rnorm(100*10,mean=0,sd=1), nrow=100, ncol=10)
# 2) from this input matrix, determine nHex=5*sqrt(nrow(data))=50,
# but it returns nHex=61, via "sHexGrid(nHex=50)", to make sure a supra-hexagonal grid
sTopol <- sTopology(data=data, lattice="hexa", shape="suprahex")
# 3) initialise the codebook matrix using "uniform" method
sI <- sInitial(data=data, sTopol=sTopol, init="uniform")
# 4) calculate direct neighbors based on different objects
```

```
# 4a) based on an object of class "sTopol"
dNeigh <- sNeighDirect(sObj=sTopol)
# 4b) based on an object of class "sMap"
# dNeigh <- sNeighDirect(sObj=sI)
```
<span id="page-17-1"></span>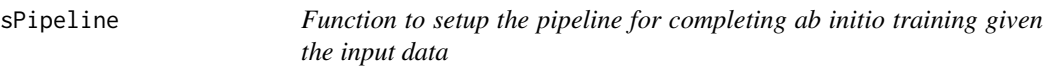

# Description

sPipeline is supposed to finish ab inito training for the input data. It returns an object of class "sMap".

# Usage

```
sPipeline(data = NULL, xdim = NULL, ydim = NULL,
 nHex = NULL, lattice = c("hexa", "rect"),
 shape = c("suprahex", "sheet"),
 init = c("uniform", "sample", "linear"),
 algorithm = c("batch", "sequential"),
```
### sPipeline 2014 and 2014 and 2014 and 2014 and 2014 and 2014 and 2014 and 2014 and 2014 and 2014 and 2014 and 20

```
alphaType = c("invert", "linear", "power"),
neighKernel = c("gaussian", "bubble", "cutgaussian", "ep", "gamma"),
finetuneSustain = F, verbose = T)
```
# Arguments

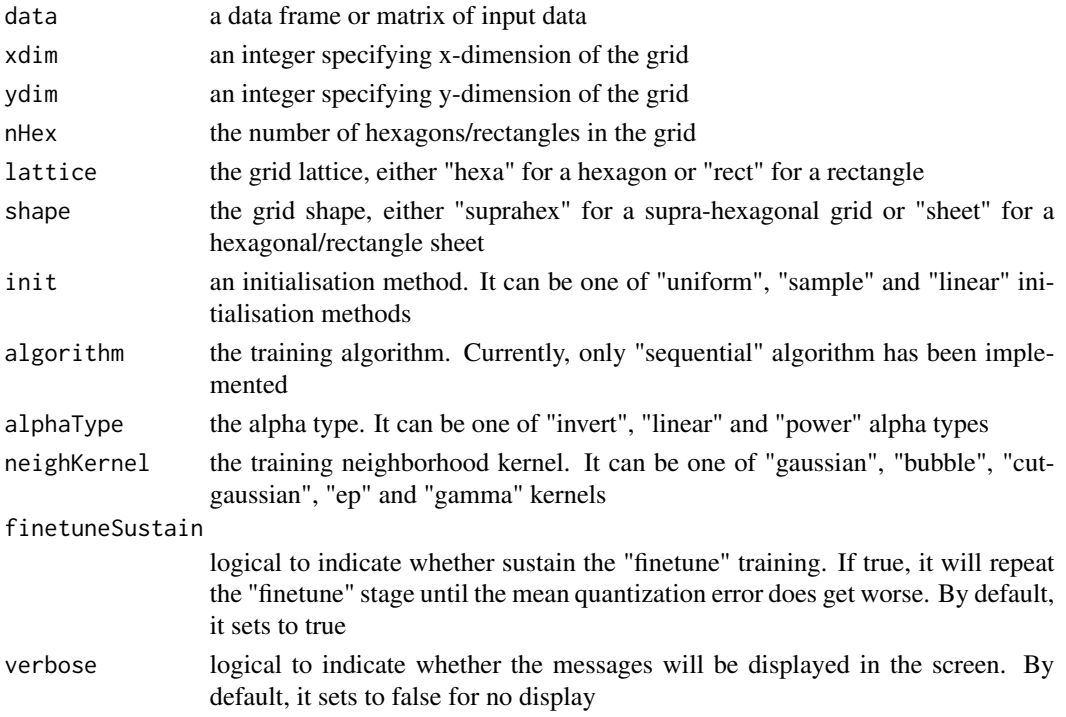

# Value

an object of class "sMap", a list with following components:

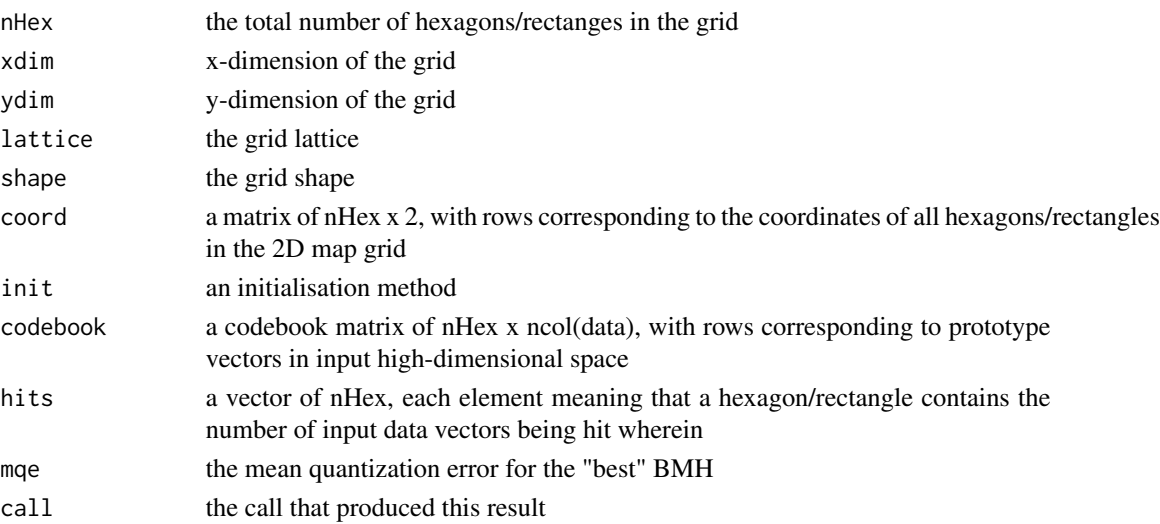

<span id="page-19-0"></span>The pipeline sequentially consists of:

- i) [sTopology](#page-19-1) used to define the topology of a grid (with "suprahex" shape by default ) according to the input data;
- ii) [sInitial](#page-14-1) used to initialise the codebook matrix given the pre-defined topology and the input data (by default using "uniform" initialisation method);
- iii) [sTrainology](#page-23-1) and [sTrainSeq](#page-25-1) used to get the grid map trained at both "rough" and "finetune" stages. If instructed, sustain the "finetune" training until the mean quantization error does get worse;
- iv) [sBMH](#page-3-1) used to identify the best-matching hexagons/rectangles (BMH) for the input data, and these response data are appended to the resulting object of "sMap" class.

#### See Also

[sTopology](#page-19-1), [sInitial](#page-14-1), [sTrainology](#page-23-1), [sTrainSeq](#page-25-1), [sTrainBatch](#page-21-1), [sBMH](#page-3-1), [visHexMulComp](#page-37-1)

#### Examples

```
# 1) generate an iid normal random matrix of 100x10
data <- matrix( rnorm(100*10,mean=0,sd=1), nrow=100, ncol=10)
colnames(data) <- paste(rep(S, 10), seq(1:10), sep="")
```

```
# 2) get trained using by default setup but with different neighborhood kernels
# 2a) with "gaussian" kernel
sMap <- sPipeline(data=data, neighKernel="gaussian")
# 2b) with "bubble" kernel
# sMap <- sPipeline(data=data, neighKernel="bubble")
# 2c) with "cutgaussian" kernel
# sMap <- sPipeline(data=data, neighKernel="cutgaussian")
# 2d) with "ep" kernel
# sMap <- sPipeline(data=data, neighKernel="ep")
# 2e) with "gamma" kernel
# sMap <- sPipeline(data=data, neighKernel="gamma")
# 3) visualise multiple component planes of a supra-hexagonal grid
```

```
visHexMulComp(sMap, colormap="jet", ncolors=20, zlim=c(-1,1), gp=grid::gpar(cex=0.8))
```
<span id="page-19-1"></span>sTopology *Function to define the topology of a map grid*

#### Description

sTopology is supposed to define the topology of a 2D map grid. The topological shape can be either a supra-hexagonal grid or a hexagonal/rectangle sheet. It returns an object of "sTopol" class, containing: the total number of hexagons/rectangles in the grid, the grid xy-dimensions, the grid lattice, the grid shape, and the 2D coordinates of all hexagons/rectangles in the grid. The 2D coordinates can be directly used to measure distances between any pair of lattice hexagons/rectangles.

# sTopology 21

# Usage

```
sTopology(data = NULL, xdim = NULL, ydim = NULL,nHex = NULL, lattice = c("hexa", "rect"),
 shape = c("suprahex", "sheet"))
```
# Arguments

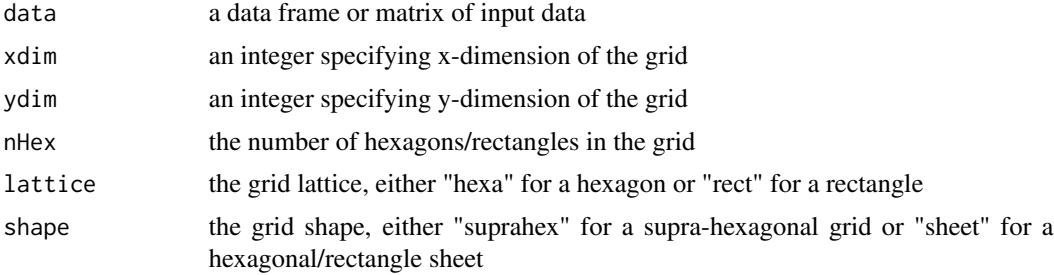

# Value

an object of class "sTopol", a list with following components:

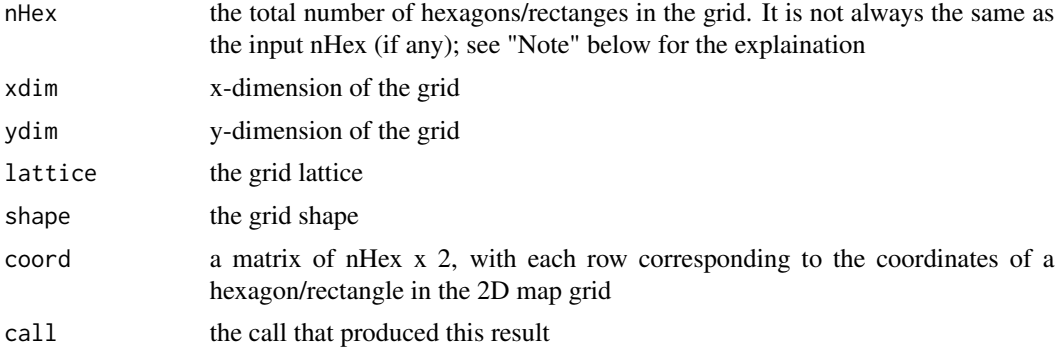

# Note

The output of nHex depends on the input arguments and grid shape:

- How the input parameters are used to determine nHex is taken priority in the following order: "xdim & ydim" > "nHex" > "data"
- If both of xdim and ydim are given,  $nHex = xdim * ydim$  for the "sheet" shape,  $r =$  $(min(xdim, ydim) + 1)/2$  for the "suprahex" shape
- If only data is input,  $nHex = 5 * sqrt(dlen)$ , where dlen is the number of rows of the input data
- With nHex in hand, it depends on the grid shape:
	- For "sheet" shape, xy-dimensions of sheet grid is determined according to the square root of the two biggest eigenvalues of the input data
	- For "suprahex" shape, see [sHexGrid](#page-12-1) for calculating the grid radius r. The xdim (and ydim) is related to r via  $xdim = 2*r - 1$

# <span id="page-21-0"></span>See Also

[sHexGrid](#page-12-1), [visHexMapping](#page-35-1)

#### Examples

```
# For "suprahex" shape
sTopol <- sTopology(xdim=3, ydim=3, lattice="hexa", shape="suprahex")
# Error: "The suprahex shape grid only allows for hexagonal lattice"
# sTopol <- sTopology(xdim=3, ydim=3, lattice="rect", shape="suprahex")
# For "sheet" shape with hexagonal lattice
sTopol <- sTopology(xdim=3, ydim=3, lattice="hexa", shape="sheet")
# For "sheet" shape with rectangle lattice
sTopol <- sTopology(xdim=3, ydim=3, lattice="rect", shape="sheet")
# By default, nHex=19 (i.e., r=3; xdim=ydim=5) for "suprahex" shape
sTopol <- sTopology(shape="suprahex")
# By default, xdim=ydim=5 (i.e., nHex=25) for "sheet" shape
sTopol <- sTopology(shape="sheet")
# Determine the topolopy of a supra-hexagonal grid based on input data
# 1) generate an iid normal random matrix of 100x10
data <- matrix(rnorm(100*10,mean=0,sd=1), nrow=100, ncol=10)
# 2) from this input matrix, determine nHex=5*sqrt(nrow(data))=50,
# but it returns nHex=61, via "sHexGrid(nHex=50)", to make sure a supra-hexagonal grid
sTopol <- sTopology(data=data, lattice="hexa", shape="suprahex")
# visualise a supre-hexagonal grid
visHexMapping(sTopol,mappingType="indexes")
```
<span id="page-21-1"></span>sTrainBatch *Function to implement training via batch algorithm*

# **Description**

sTrainBatch is supposed to perform batch training algorithm. It requires three inputs: a "sMap" object, input data, and a "sTrain" object specifying training environment. The training is implemented iteratively, but instead of choosing a single input vector, the whole input matrix is used. In each training cycle, the whole input matrix first land in the map through identifying the corresponding winner hexagon/rectangle (BMH), and then the codebook matrix is updated via updating formula (see "Note" below for details). It returns an object of class "sMap".

#### Usage

```
sTrainBatch(sMap, data, sTrain)
```
#### sTrainBatch 23

#### Arguments

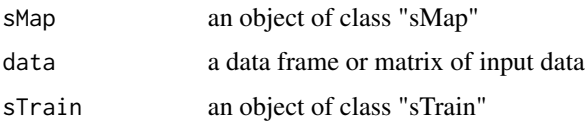

# Value

an object of class "sMap", a list with following components:

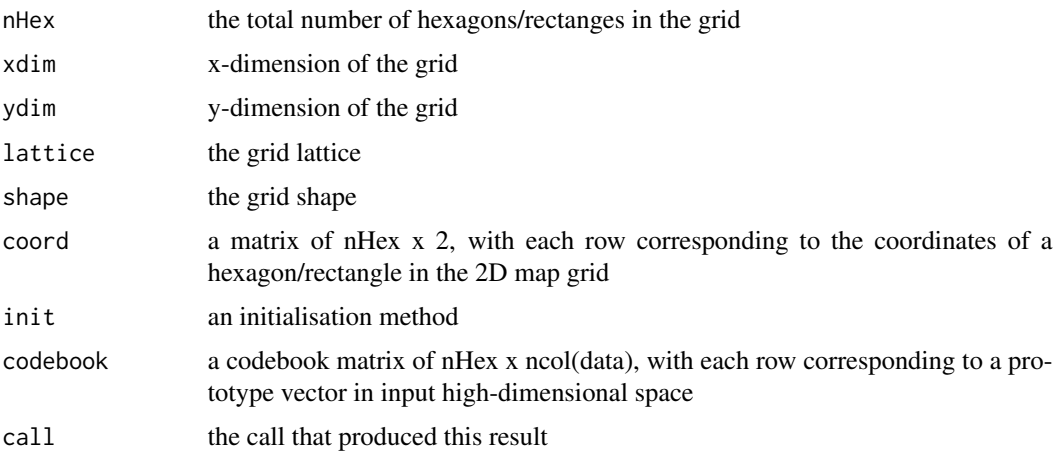

#### Note

Updating formula is:  $m_i(t + 1) =$  $\sum_{j=1}^{dlen} h_{wi}(t)x_j$  $\sum_{j=1}^{\infty} \frac{dlen}{dlen} h_{wi}(t)$ , where

- $\bullet$  *t* denotes the training time/step
- $x_j$  is an input vector j from the input data matrix (with  $dlen$  rows in total)
- i and w stand for the hexagon/rectangle i and the winner BMH  $w$ , respectively
- $m_i(t + 1)$  is the prototype vector of the hexagon i at time  $t + 1$
- $h_{wi}(t)$  is the neighborhood kernel, a non-increasing function of i) the distance  $d_{wi}$  between the hexagon/rectangle i and the winner BMH w, and ii) the radius  $\delta_t$  at time t. There are five kernels available:
	- For "gaussian" kernel,  $h_{wi}(t) = e^{-d_{wi}^2/(2 * \delta_t^2)}$
	- For "cutguassian" kernel,  $h_{wi}(t) = e^{-d_{wi}^2/(2*\delta_t^2)} * (d_{wi} \le \delta_t)$
	- For "bubble" kernel,  $h_{wi}(t) = (d_{wi} \le \delta_t)$
	- $\text{– For "ep" Kernel, } h_{wi}(t) = (1 d_{wi}^2 / \delta_t^2) * (d_{wi} ≤ δ_t)$
	- For "gamma" kernel,  $h_{wi}(t) = 1/\Gamma(d_{wi}^2/(4 * \delta_t^2) + 2)$

# See Also

[sTrainology](#page-23-1), [visKernels](#page-40-1)

# Examples

```
# 1) generate an iid normal random matrix of 100x10
data <- matrix( rnorm(100*10,mean=0,sd=1), nrow=100, ncol=10)
# 2) from this input matrix, determine nHex=5*sqrt(nrow(data))=50,
# but it returns nHex=61, via "sHexGrid(nHex=50)", to make sure a supra-hexagonal grid
sTopol <- sTopology(data=data, lattice="hexa", shape="suprahex")
# 3) initialise the codebook matrix using "uniform" method
sI <- sInitial(data=data, sTopol=sTopol, init="uniform")
# 4) define trainology at "rough" stage
sT_rough <- sTrainology(sMap=sI, data=data, stage="rough")
# 5) training at "rough" stage
sM_rough <- sTrainBatch(sMap=sI, data=data, sTrain=sT_rough)
# 6) define trainology at "finetune" stage
sT_finetune <- sTrainology(sMap=sI, data=data, stage="finetune")
# 7) training at "finetune" stage
sM_finetune <- sTrainBatch(sMap=sM_rough, data=data, sTrain=sT_rough)
```
<span id="page-23-1"></span>

```
sTrainology Function to define trainology (training environment)
```
# **Description**

sTrainology is supposed to define the train-ology (i.e., the training environment/parameters). The trainology here refers to the training algorithm, the training stage, the stage-specific parameters (alpha type, initial alpha, initial radius, final radius and train length), and the training neighbor kernel used. It returns an object of class "sTrain".

#### Usage

```
sTrainology(sMap, data,
 algorithm = c("batch", "sequential"),
 stage = c("rough", "finetune", "complete"),
 alphaType = c("invert", "linear", "power"),neighKernel = c("gaussian", "bubble", "cutgaussian", "ep", "gamma"))
```
# Arguments

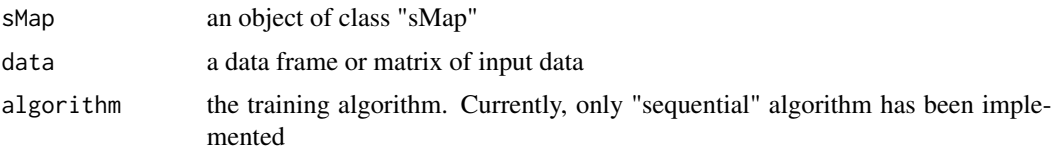

<span id="page-23-0"></span>

# sTrainology 25

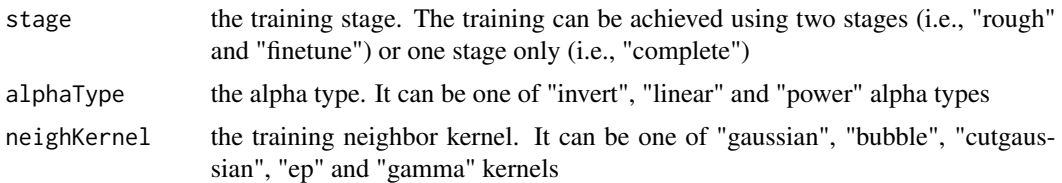

# Value

an object of class "sTrain", a list with following components:

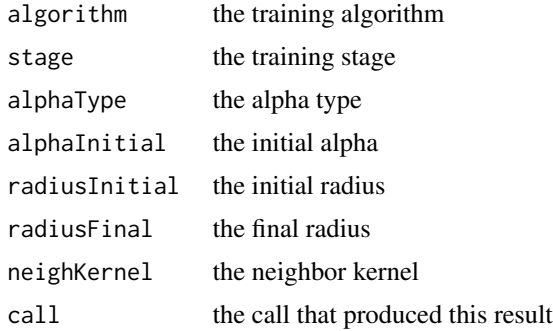

#### Note

Training stage-specific parameters:

- "radiusInitial": it depends on the grid shape and training stage
	- For "sheet" shape: it equals  $max(1, ceiling(max(xdim, ydim)/8))$  at "rough" or "complete" stage, and  $max(1, ceiling(max(xdim, ydim)/32))$  at "finetune" stage
	- For "suprahex" shape: it equals  $max(1, ceiling(r/2))$  at "rough" or "complete" stage, and  $max(1, ceiling(r/8))$  at "finetune" stage
- "radiusFinal": it depends on the training stage
	- At "rough" stage, it equals  $radiusInitial/4$
	- At "finetune" or "complete" stage, it equals 1
- "trainLength": how many times the whole input data are set for training. It depends on the training stage and training algorithm
	- At "rough" stage, it equals  $max(1, 10 * trainDepth)$
	- At "finetune" stage, it equals  $max(1, 40 * trainDepth)$
	- At "complete" stage, it equals  $max(1, 50 * trainDepth)$
	- When using "batch" algorithm and the trainLength equals 1 according to the above equation, the trainLength is forced to be 2 unless  $radiusInitial$  equals  $radiusFinal$
	- Where  $trainDepth$  is the training depth, defined as  $nHex/dlen$ , i.e., how many hexagons/rectanges are used per the input data length (here dlen refers to the number of rows)

# See Also

[sInitial](#page-14-1)

# Examples

```
# 1) generate an iid normal random matrix of 100x10
data <- matrix( rnorm(100*10,mean=0,sd=1), nrow=100, ncol=10)
# 2) from this input matrix, determine nHex=5*sqrt(nrow(data))=50,
# but it returns nHex=61, via "sHexGrid(nHex=50)", to make sure a supra-hexagonal grid
sTopol <- sTopology(data=data, lattice="hexa", shape="suprahex")
# 3) initialise the codebook matrix using "uniform" method
sI <- sInitial(data=data, sTopol=sTopol, init="uniform")
# 4) define trainology at different stages
# 4a) define trainology at "rough" stage
sT_rough <- sTrainology(sMap=sI, data=data, stage="rough")
# 4b) define trainology at "finetune" stage
sT_finetune <- sTrainology(sMap=sI, data=data, stage="finetune")
# 4c) define trainology using "complete" stage
sT_complete <- sTrainology(sMap=sI, data=data, stage="complete")
```
<span id="page-25-1"></span>sTrainSeq *Function to implement training via sequential algorithm*

#### Description

sTrainSeq is supposed to perform sequential training algorithm. It requires three inputs: a "sMap" object, input data, and a "sTrain" object specifying training environment. The training is implemented iteratively, each training cycle consisting of: i) randomly choose one input vector; ii) determine the winner hexagon/rectangle (BMH) according to minimum distance of codebook matrix to the input vector; ii) update the codebook matrix of the BMH and its neighbors via updating formula (see "Note" below for details). It also returns an object of class "sMap".

#### Usage

sTrainSeq(sMap, data, sTrain)

# Arguments

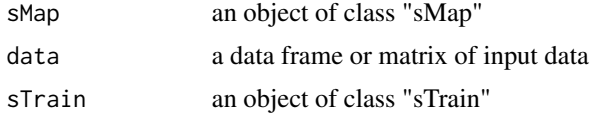

# Value

an object of class "sMap", a list with following components:

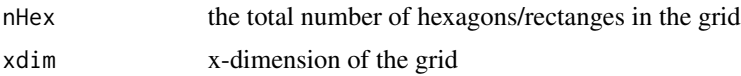

<span id="page-25-0"></span>

#### sTrainSeq 27

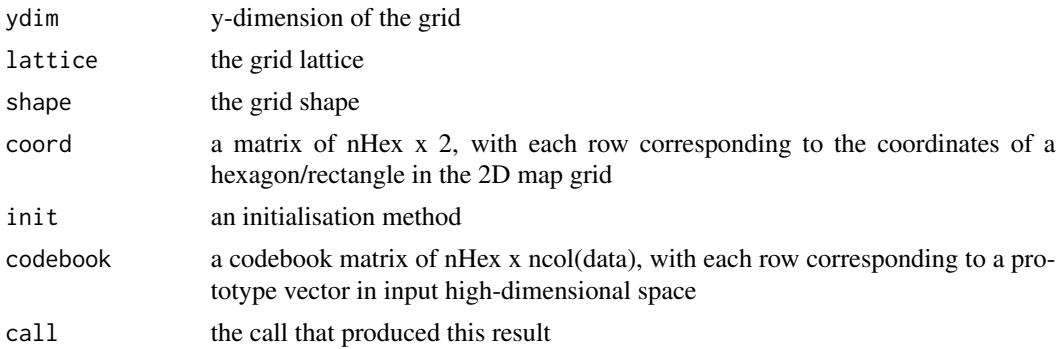

#### **Note**

Updating formula is:  $m_i(t + 1) = m_i(t) + \alpha(t) * h_{wi}(t) * [x(t) - m_i(t)]$ , where

- $\bullet$  t denotes the training time/step
- i and w stand for the hexagon/rectangle i and the winner BMH w, respectively
- $x(t)$  is an input vector randomly choosen (from the input data) at time t
- $m_i(t)$  and  $m_i(t+1)$  are respectively the prototype vectors of the hexagon i at time t and  $t+1$
- $\alpha(t)$  is the learning rate at time t. There are three types of learning rate functions:
	- For "linear" function,  $\alpha(t) = \alpha_0 * (1 t/T)$
	- For "power" function,  $\alpha(t) = \alpha_0 * (0.005/\alpha_0)^{t/T}$
	- For "invert" function,  $\alpha(t) = \alpha_0/(1 + 100 * t/T)$
	- Where  $\alpha_0$  is the initial learing rate (typically,  $\alpha_0 = 0.5$  at "rough" stage,  $\alpha_0 = 0.05$  at "finetune" stage), T is the length of training time/step (often being set to input data length, i.e., the total number of rows)
- $h_{wi}(t)$  is the neighborhood kernel, a non-increasing function of i) the distance  $d_{wi}$  between the hexagon/rectangle i and the winner BMH w, and ii) the radius  $\delta_t$  at time t. There are five kernels available:
	- For "gaussian" kernel,  $h_{wi}(t) = e^{-d_{wi}^2/(2 * \delta_t^2)}$
	- For "cutguassian" kernel,  $h_{wi}(t) = e^{-d_{wi}^2/(2 * \delta_t^2)} * (d_{wi} \le \delta_t)$
	- For "bubble" kernel,  $h_{wi}(t) = (d_{wi} \le \delta_t)$
	- $\text{– For "ep" Kernel, } h_{wi}(t) = (1 d_{wi}^2 / \delta_t^2) * (d_{wi} ≤ δ_t)$
	- For "gamma" kernel,  $h_{wi}(t) = 1/\Gamma(d_{wi}^2/(4 * \delta_t^2) + 2)$

#### See Also

[sTrainology](#page-23-1), [visKernels](#page-40-1)

# Examples

```
# 1) generate an iid normal random matrix of 100x10
data <- matrix( rnorm(100*10,mean=0,sd=1), nrow=100, ncol=10)
# 2) from this input matrix, determine nHex=5*sqrt(nrow(data))=50,
# but it returns nHex=61, via "sHexGrid(nHex=50)", to make sure a supra-hexagonal grid
```
#### <span id="page-27-0"></span>28 switchcare control with the control of the control of the state of the state of the state of the state of the state of the state of the state of the state of the state of the state of the state of the state of the state

```
sTopol <- sTopology(data=data, lattice="hexa", shape="suprahex")
# 3) initialise the codebook matrix using "uniform" method
sI <- sInitial(data=data, sTopol=sTopol, init="uniform")
# 4) define trainology at "rough" stage
sT_rough <- sTrainology(sMap=sI, data=data, stage="rough")
# 5) training at "rough" stage
sM_rough <- sTrainSeq(sMap=sI, data=data, sTrain=sT_rough)
# 6) define trainology at "finetune" stage
sT_finetune <- sTrainology(sMap=sI, data=data, stage="finetune")
# 7) training at "finetune" stage
sM_finetune <- sTrainSeq(sMap=sM_rough, data=data, sTrain=sT_rough)
```
sWriteData *Function to write out the best-matching hexagons and/or cluster bases in terms of data*

# **Description**

sWriteData is supposed to write out the best-matching hexagons and/or cluster bases in terms of data.

#### Usage

```
sWriteData(sMap, data, sBase = NULL, filename = NULL,
 keep.data = F)
```
#### Arguments

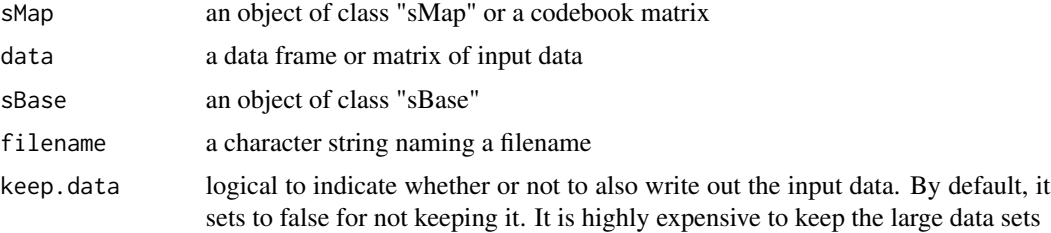

# Value

a data frame with following components:

ID ID for data. It inherits the rownames of data (if exists). Otherwise, it is sequential integer values starting with 1 and ending with dlen, the total number of rows of the input data

#### <span id="page-28-0"></span>visColorbar 29

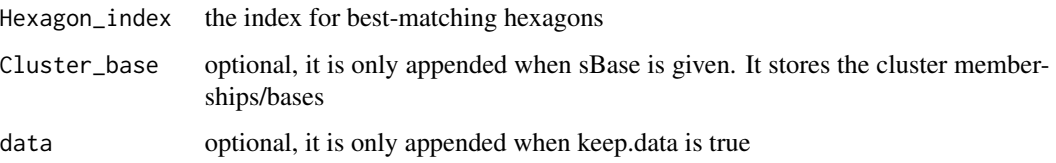

# Note

If "filename" is not NULL, a tab-delimited text file will be also written out. If "sBase" is not NULL and comes from the "sMap" partition, then cluster bases are also appended. if "keep.data" is true, the data will be part of output.

#### See Also

[sBMH](#page-3-1)

# Examples

```
# 1) generate an iid normal random matrix of 100x10
data <- matrix( rnorm(100*10,mean=0,sd=1), nrow=100, ncol=10)
# 2) get trained using by default setup
sMap <- sPipeline(data=data)
# 3) write datas BMH hitting the trained map
output <- sWriteData(sMap=sMap, data=data, filename="sData_output.txt")
# 4) partition the grid map into cluster bases
sBase <- sDmatCluster(sMap=sMap, which_neigh=1,
distMeasure="median", clusterLinkage="average")
# 5) write datas BMH and cluster bases
```
output <- sWriteData(sMap=sMap, data=data, sBase=sBase, filename="sData\_base\_output.txt")

<span id="page-28-1"></span>visColorbar *Function to define a colorbar*

#### Description

visColorbar is supposed to define a colorbar

# Usage

```
visColorbar(colormap = c("bwr", "jet", "gbr", "wyr", "br", "yr", "rainbow"),
 ncolors = 40, zlim = c(0, 1), gp = grid::gpar()
```
# <span id="page-29-0"></span>Arguments

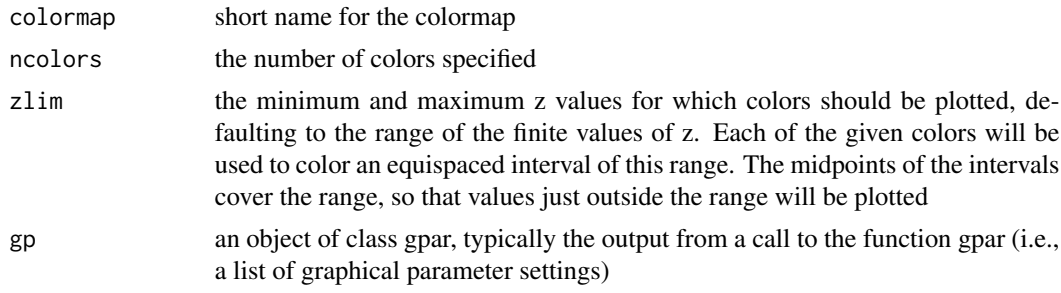

# Value

invisibly

# Note

none

# See Also

[visColormap](#page-29-1), [visHexMulComp](#page-37-1), [visCompReorder](#page-30-1)

# Examples

# draw "blue-white-red" colorbar visColorbar(colormap="bwr")

<span id="page-29-1"></span>visColormap *Function to define a colormap*

# Description

visColormap is supposed to define a colormap. It returns a function, which will take an integer argument specifying how many colors interpolate the given colormap.

#### Usage

```
visColormap(colormap = c("bwr", "jet", "gbr", "wyr", "br", "yr", "rainbow"))
```
# Arguments

colormap short name for the colormap

# Value

palette.name a function that takes an integer argument for generating that number of colors interpolating the given sequence

# <span id="page-30-0"></span>visCompReorder 31

# Note

The input colormap includes:

- "jet": jet colormap
- "bwr": blue-white-red
- "gbr": green-black-red
- "wyr": white-yellow-red
- "br": black-red
- "yr": yellow-red
- "rainbow": rainbow colormap, that is, red-yellow-green-cyan-blue-magenta

# See Also

#### [visHexComp](#page-33-1)

# Examples

```
# 1) define "blue-white-red" colormap
palette.name <- visColormap(colormap="bwr")
# 2) use the return function "palette.name" to generate 10 colors spanning "bwr"
palette.name(10)
```
<span id="page-30-1"></span>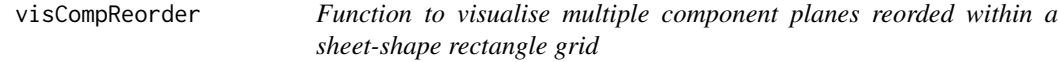

#### Description

visCompReorder is supposed to visualise multiple component planes reorded within a sheet-shape rectangle grid

#### Usage

```
visCompReorder(sMap, sReorder, margin = rep(0.1, 4),
 height = 7, title.rotate = 0, title.xy = c(0.45, 1),
 colormap = c("bwr", "jet", "gbr", "wyr", "br", "yr", "rainbow"),
 ncolors = 40, zlim = NULL,
 border.color = "transparent", gp = grid::gpar())
```
# Arguments

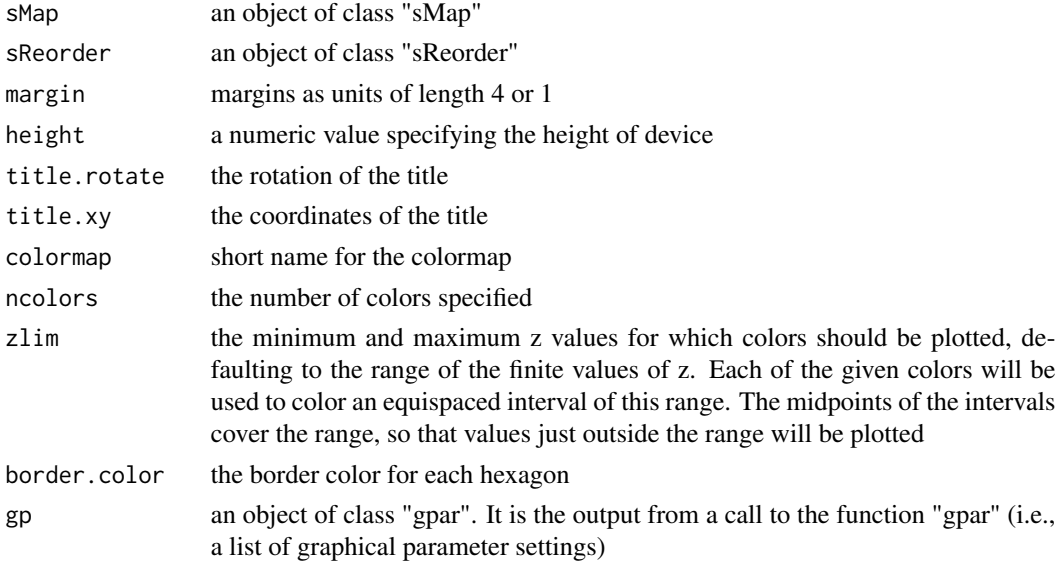

# Value

invisible

# Note

none

# See Also

[visVp](#page-41-1), [visHexComp](#page-33-1), [visColorbar](#page-28-1), [sCompReorder](#page-4-1)

### Examples

```
# 1) generate data with three different distributions, each with an iid normal random matrix of 1000 x 3
data \le cbind(matrix(rnorm(1000\star3, mean=0, sd=1), nrow=1000, ncol=3),
matrix(rnorm(1000*3,mean=0.5,sd=1), nrow=1000, ncol=3),
matrix(rnorm(1000*3,mean=-0.5,sd=1), nrow=1000, ncol=3))
colnames(data) <- c("S1","S1","S1","S2","S2","S2","S3","S3","S3")
# 2) sMap resulted from using by default setup
```

```
sMap <- sPipeline(data=data)
```

```
# 3) reorder component planes
sReorder <- sCompReorder(sMap=sMap, amplifier=2, metric="none")
```

```
# 4) visualise multiple component planes reorded within a sheet-shape rectangle grid
visCompReorder(sMap=sMap, sReorder=sReorder, margin=rep(0.1,4), height=7,
title.rotate=0, title.xy=c(0.45, 1), colormap="gbr", ncolors=10, zlim=c(-1,1),
border.color="transparent")
```
<span id="page-32-1"></span><span id="page-32-0"></span>

# Description

visDmatCluster is supposed to visualise clusters/bases partitioned from a supra-hexagonal grid

# Usage

```
visDmatCluster(sMap, sBase, height = 7,
 margin = rep(0.1, 4), area.size = 1,
 gp = grid::gpar(cex = 0.8, font = 2, col.label = "black"),
 border.color = "transparent",
 colormap = c("rainbow", "jet", "bwr", "gbr", "wyr", "br", "yr"),
 clip = c("on", "inherit", "off"), newpage = T)
```
# Arguments

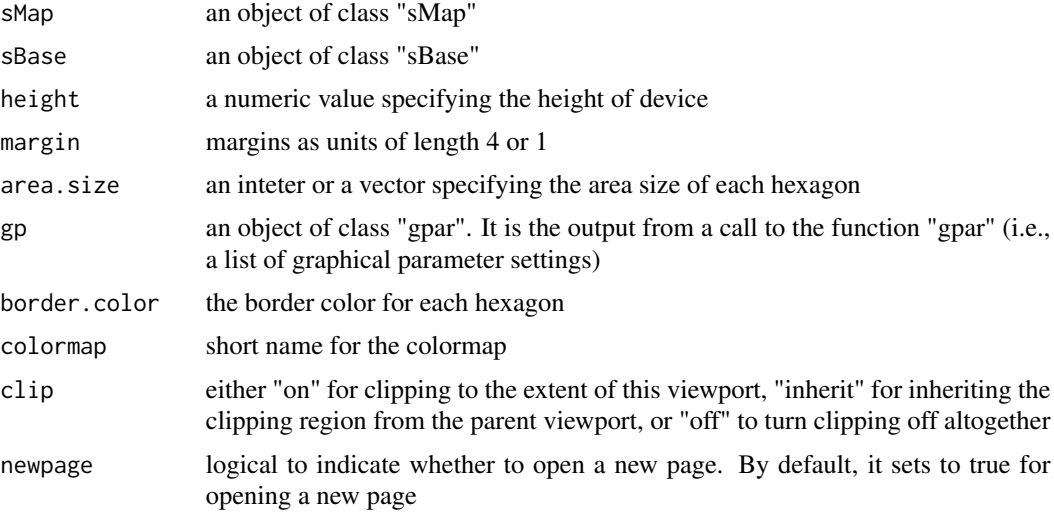

# Value

invisible

# Note

none

# See Also

[sDmatCluster](#page-9-1), [visColormap](#page-29-1), [visHexGrid](#page-34-1)

# Examples

```
# 1) generate an iid normal random matrix of 100x10
data <- matrix( rnorm(100*10,mean=0,sd=1), nrow=100, ncol=10)
# 2) get trained using by default setup
sMap <- sPipeline(data=data)
# 3) partition the grid map into clusters using region-growing algorithm
sBase <- sDmatCluster(sMap=sMap, which_neigh=1,
distMeasure="median", clusterLinkage="average")
# 4) visualise clusters/bases partitioned from the sMap
visDmatCluster(sMap,sBase)
```
<span id="page-33-1"></span>visHexComp *Function to visualise a component plane of a supra-hexagonal grid*

#### Description

visHexComp is supposed to visualise a supra-hexagonal grid in the context of viewport

# Usage

```
visHexComp(sMap, comp, margin = rep(0.6, 4),
  area.size = 1,
  colormap = c("bwr", "jet", "gbr", "wyr", "br", "yr", "rainbow"),
 ncolors = 40, zlim = c(0, 1),
 border.color = "transparent", newpage = T)
```
# Arguments

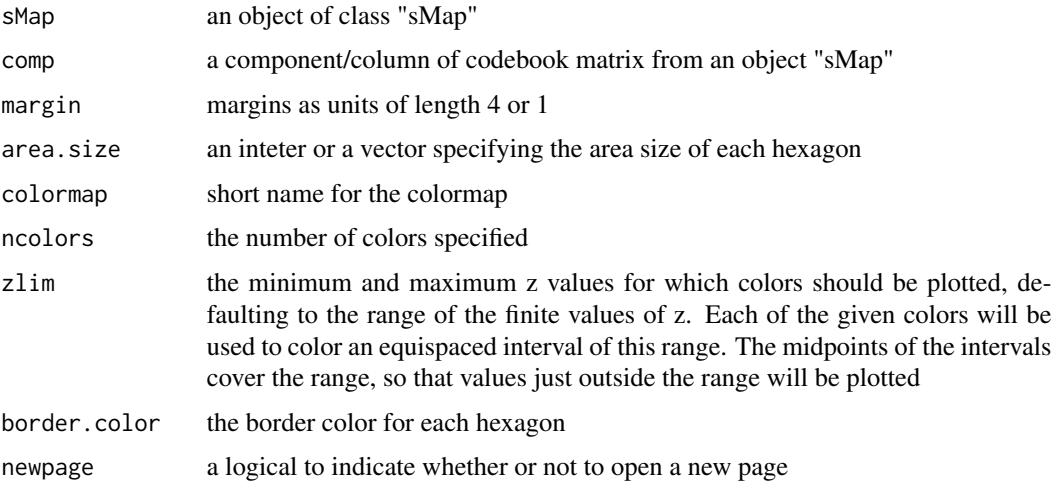

<span id="page-33-0"></span>

#### <span id="page-34-0"></span>visHexGrid 35

# Value

invisible

# Note

none

# See Also

[visColormap](#page-29-1), [visHexGrid](#page-34-1)

# Examples

```
# 1) generate an iid normal random matrix of 100x10
data <- matrix( rnorm(100*10,mean=0,sd=1), nrow=100, ncol=10)
collnames(data) \leq page(rep(S,10), seq(1:10), sep="")# 2) sMap resulted from using by default setup
sMap <- sPipeline(data=data)
```

```
# 3) visualise the first component plane with a supra-hexagonal grid
visHexComp(sMap, comp=sMap$codebook[,1], colormap="jet", ncolors=100, zlim=c(-1,1))
```
<span id="page-34-1"></span>visHexGrid *Function to visualise a supra-hexagonal grid*

# Description

visHexGrid is supposed to visualise a supra-hexagonal grid

# Usage

```
visHexGrid(hbin, area.size = 1, border.color = NULL,
 fill.color = NULL)
```
# Arguments

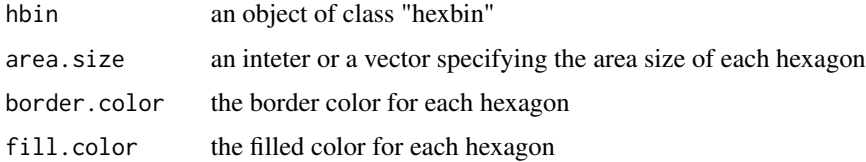

# Value

invisible

Note

none

# See Also

[visHexComp](#page-33-1)

#### Examples

```
# 1) generate an iid normal random matrix of 100x10
data <- matrix( rnorm(100*10,mean=0,sd=1), nrow=100, ncol=10)
colnames(data) <- paste(rep(S, 10), seq(1:10), sep="")
# 2) sMap resulted from using by default setup
sMap <- sPipeline(data=data)
# 3) create an object of "hexbin" class from sMap
dat <- data.frame(sMap$coord)
xdim <- sMap$xdim
ydim <- sMap$ydim
hbin <- hexbin::hexbin(dat$x, dat$y, xbins=xdim-1, shape=sqrt(0.75)*ydim/xdim)
# 4) visualise hbin object
vp <- hexbin::hexViewport(hbin)
visHexGrid(hbin)
```
<span id="page-35-1"></span>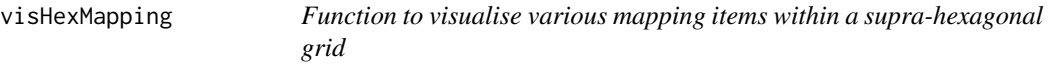

# Description

visHexMapping is supposed to visualise various mapping items within a supra-hexagonal grid

#### Usage

```
visHexMapping(sObj,
mappingType = c("indexes", "hits", "dist", "antidist", "bases", "customized"),
 labels = NULL, height = 7, margin = rep(0.1, 4),
 area.size = 1,
 gp = grid::gpar(cex = 0.7, font = 1, col.label = "black"),
 border.color = "black", fill.color = "transparent",
 clip = c("on", "inherit", "off"), newpage = T)
```
<span id="page-35-0"></span>

# visHexMapping 37

# Arguments

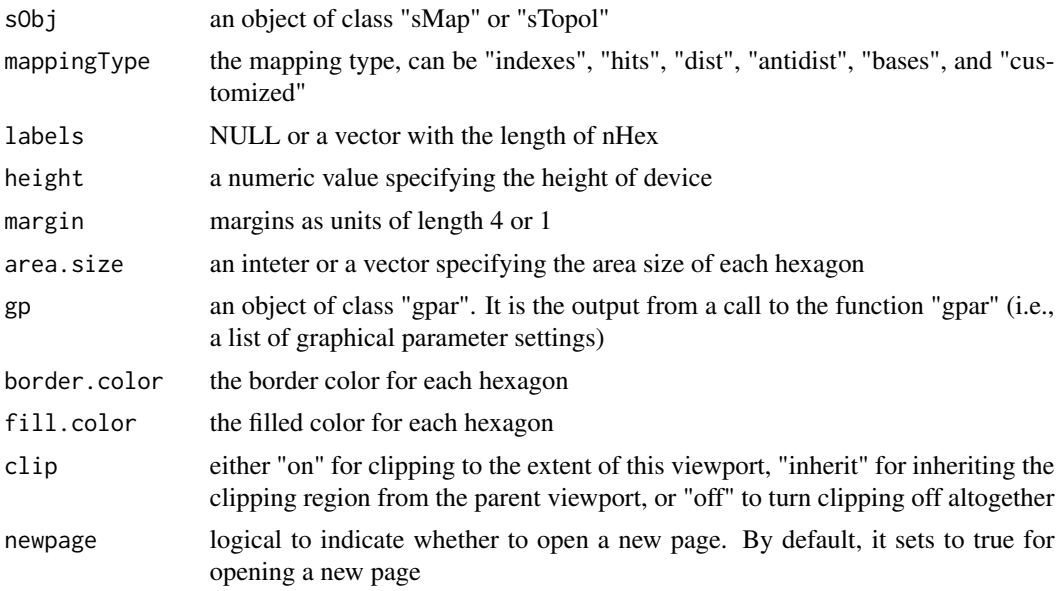

# Value

invisible

# Note

The mappingType includes:

- "indexes": the index of hexagons in a supra-hexagonal grid
- "hits": the number of input data vectors hitting the hexagons
- "dist": distance (in high-dimensional input space) to neighbors (defined in 2D output space)
- "antidist": the oppose version of "dist"
- "bases": clusters partitioned from the sMap
- "customized": displaying input "labels"

# See Also

[sDmat](#page-8-1), [sDmatCluster](#page-9-1), [visHexGrid](#page-34-1)

# Examples

```
# 1) generate data with three different distributions, each with an iid normal random matrix of 1000 x 3
data <- cbind(matrix(rnorm(1000*3,mean=0,sd=1), nrow=1000, ncol=3),
matrix(rnorm(1000*3,mean=0.5,sd=1), nrow=1000, ncol=3),
matrix(rnorm(1000*3,mean=-0.5,sd=1), nrow=1000, ncol=3))
colnames(data) <- c("S1","S1","S1","S2","S2","S2","S3","S3","S3")
```
# 2) sMap resulted from using by default setup

```
sMap <- sPipeline(data=data)
# 3) visualise supported mapping items within a supra-hexagonal grid
# 3a) for indexes of hexagons
visHexMapping(sMap,mappingType="indexes")
# 3b) for the number of input data vectors hitting the hexagons
visHexMapping(sMap,mappingType="hits")
# 3c) for distance (in high-dimensional input space) to neighbors (defined in 2D output space)
visHexMapping(sMap,mappingType="dist")
# 3d) for anti-distance (in high-dimensional input space) to neighbors (defined in 2D output space)
visHexMapping(sMap,mappingType="antidist")
# 3e) for clusters/bases partitioned from the sMap
visHexMapping(sMap,mappingType="bases")
```
<span id="page-37-1"></span>visHexMulComp *Function to visualise multiple component planes of a supra-hexagonal grid*

# Description

visHexMulComp is supposed to visualise multiple component planes of a supra-hexagonal grid

#### Usage

```
visHexMulComp(sMap, margin = rep(0.1, 4), height = 7,
  title.rotate = 0, title.xy = c(0.45, 1),
  colormap{black} = c("bwr", "jet", "gbr", "wyr", "br", "yr", "rainbow"),ncolors = 40, zlim = NULL,
  border.color = "transparent", gp = grid::gpar())
```
#### Arguments

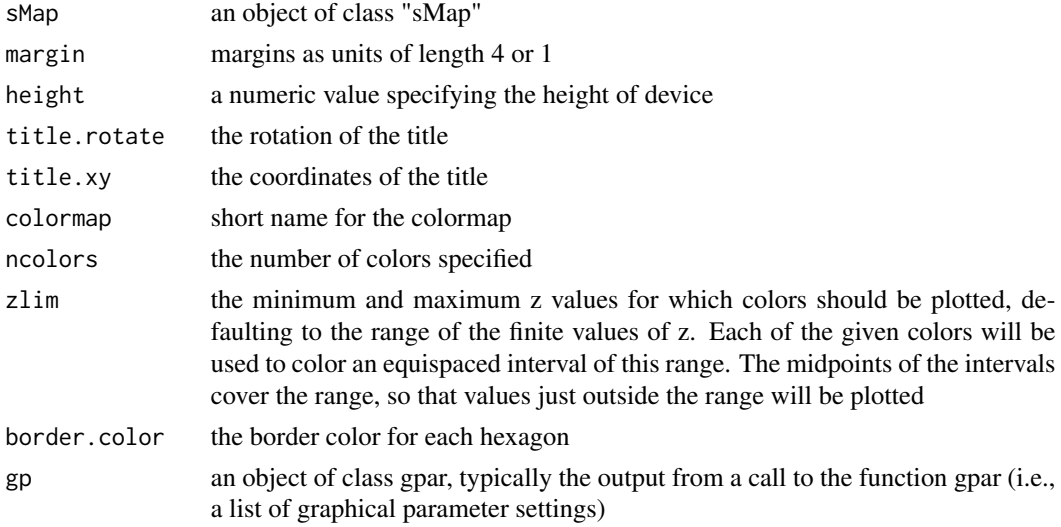

<span id="page-37-0"></span>

# <span id="page-38-0"></span>visHexPattern 39

# Value

invisible

# Note

none

# See Also

[visVp](#page-41-1), [visHexComp](#page-33-1), [visColorbar](#page-28-1)

#### Examples

```
# 1) generate data with three different distributions, each with an iid normal random matrix of 1000 x 3
data <- cbind(matrix(rnorm(1000*3,mean=0,sd=1), nrow=1000, ncol=3),
matrix(rnorm(1000*3,mean=0.5,sd=1), nrow=1000, ncol=3),
matrix(rnorm(1000*3,mean=-0.5,sd=1), nrow=1000, ncol=3))
colnames(data) <- c("S1","S1","S1","S2","S2","S2","S3","S3","S3")
# 2) sMap resulted from using by default setup
sMap <- sPipeline(data=data)
```
# 3) visualise multiple component planes of a supra-hexagonal grid visHexMulComp(sMap, colormap="jet", ncolors=20, zlim=c(-1,1), gp=grid::gpar(cex=0.8))

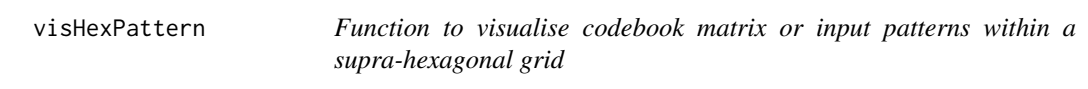

# Description

visHexPattern is supposed to codebook matrix or input patterns within a supra-hexagonal grid.

# Usage

```
visHexPattern(sObj,
 plotType = c("lines", "bars", "radars"),
 pattern = NULL, height = 7, margin = rep(0.1, 4),
 colormap = c("customized", "bwr", "jet", "gbr", "wyr", "br", "yr", "rainbow"),
 customized.color = "red", zeropattern.color = "gray",
 legend.cex = 0.8, newpage = T)
```
#### Arguments

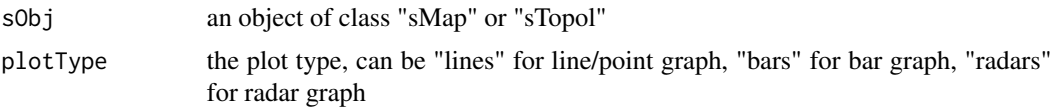

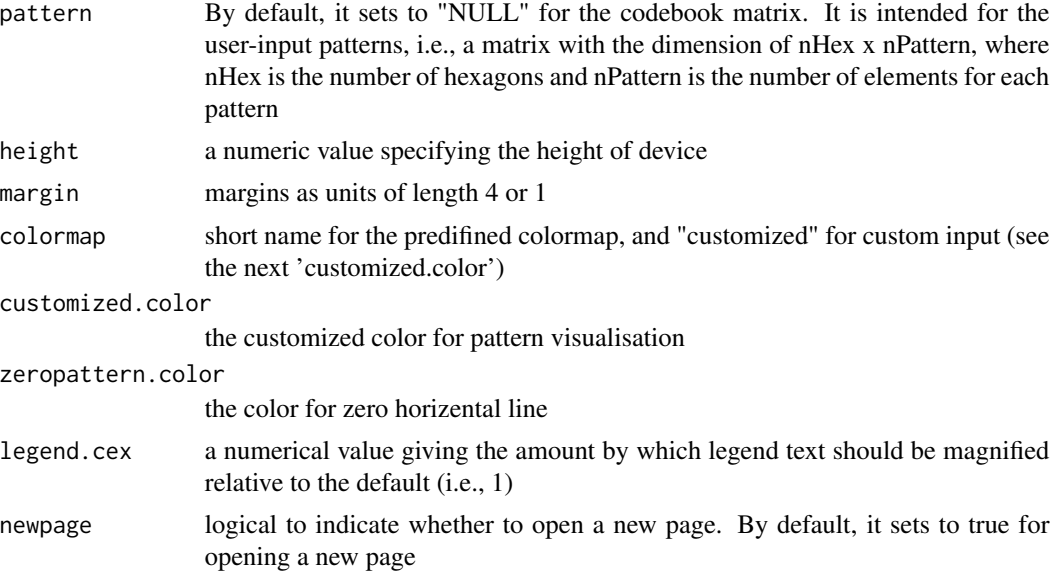

# Value

invisible

# Note

The "plotType" includes:

- "lines": line plot. If multple colors are given, the points are also plotted. When the pattern involves both positive and negative values, zero horizental line is also shown
- "bars": bar plot. When the pattern involves both positive and negative values, the zero horizental line is in the middle of the hexagon; otherwise at the top of the hexagon for all negative values, and at the bottom for all positive values
- "radars": radar plot. Each radar diagram represents one pattern, wherein each element value is proportional to the distance from the center. Note, it starts on the right and wind counterclockwise around the circle

#### See Also

[sPipeline](#page-17-1), [visColormap](#page-29-1)

#### Examples

```
# 1) generate data with three different distributions, each with an iid normal random matrix of 1000 x 3
data \le cbind(matrix(rnorm(1000\star3, mean=0, sd=1), nrow=1000, ncol=3),
matrix(rnorm(1000*3,mean=0.5,sd=1), nrow=1000, ncol=3),
matrix(rnorm(1000*3,mean=-0.5,sd=1), nrow=1000, ncol=3))
colnames(data) <- c("S1","S1","S1","S2","S2","S2","S3","S3","S3")
# 2) sMap resulted from using by default setup
```
sMap <- sPipeline(data=data)

#### <span id="page-40-0"></span>visKernels **41**

```
# 3) plot codebook patterns using different types
# 3a) line plot
visHexPattern(sMap, plotType="lines", customized.color="red", zeropattern.color="gray")
# visHexPattern(sMap, plotType="lines", customized.color=rep(c("red","green","blue"),each=3))
# 3b) bar plot
visHexPattern(sMap, plotType="bars")
# visHexPattern(sMap, plotType="bars", colormap="jet", legend.cex=0.8)
# visHexPattern(sMap, plotType="bars", customized.color=rep(c("red","green","blue"),each=3))
# 3c) radar plot
visHexPattern(sMap, plotType="radars")
# visHexPattern(sMap, plotType="radars", colormap="jet", legend.cex=0.8)
# visHexPattern(sMap, plotType="radars", customized.color=rep(c("red","green","blue"),each=3))
# 4) plot user-input patterns using different types
# 4a) generate pattern data with two different groups "S" and "T"
nHex <- sMap$nHex
pattern <- cbind(matrix(runif(nHex*3,min=0,max=1), nrow=nHex, ncol=3),
matrix(runif(nHex*3,min=1,max=2), nrow=nHex, ncol=3))
colnames(pattern) <- c("S1","S2","S3","T1","T2","T3")
# 4b) for line plot
visHexPattern(sMap, plotType="lines", pattern=pattern, customized.color="red", zeropattern.color="gray")
# visHexPattern(sMap, plotType="lines", pattern=pattern, customized.color=rep(c("red","green"),each=3))
# 4c) for bar plot
visHexPattern(sMap, plotType="bars", pattern=pattern, customized.color=rep(c("red","green"),each=3))
# 4d) for radar plot
visHexPattern(sMap, plotType="radars", pattern=pattern, customized.color=rep(c("red","green"),each=3))
```
<span id="page-40-1"></span>visKernels *Function to visualize neighborhood kernels*

#### Description

visKernels is supposed to visualize a series of neighborhood kernels, each of which is a nonincreasing functions of: i) the distance  $d_{wi}$  between the hexagon/rectangle i and the winner w, and ii) the radius  $\delta_t$  at time t.

#### Usage

```
visKernels(newpage = T)
```
#### Arguments

newpage logical to indicate whether to open a new page. By default, it sets to true for opening a new page

### Value

invisible

<span id="page-41-0"></span>There are five kernels that are currently supported:

- For "gaussian" kernel,  $h_{wi}(t) = e^{-d_{wi}^2/(2 * \delta_t^2)}$
- For "cutguassian" kernel,  $h_{wi}(t) = e^{-d_{wi}^2/(2*\delta_t^2)} * (d_{wi} \le \delta_t)$
- For "bubble" kernel,  $h_{wi}(t) = (d_{wi} \le \delta_t)$
- For "ep" kernel,  $h_{wi}(t) = (1 d_{wi}^2/\delta_t^2) * (d_{wi} \le \delta_t)$
- For "gamma" kernel,  $h_{wi}(t) = 1/\Gamma(d_{wi}^2/(4 * \delta_t^2) + 2)$

These kernels above are displayed within a plot for each fixed radius. Three different radii (i.e., 1 and 2) are illustrated.

#### See Also

[sTrainSeq](#page-25-1), [sTrainBatch](#page-21-1)

#### Examples

```
# visualise currently supported five kernels
visKernels()
```
<span id="page-41-1"></span>visVp *Function to create viewports for multiple supra-hexagonal grids*

# Description

visVp is supposed to create viewports, which describe rectangular regions on a graphics device and define a number of coordinate systems for each of supra-hexagonal grids.

#### Usage

```
visVp(height = 7, xdim = 1, ydim = 1, colNum = 1,rowNum = 1, gp = grid::gpar()
```
# Arguments

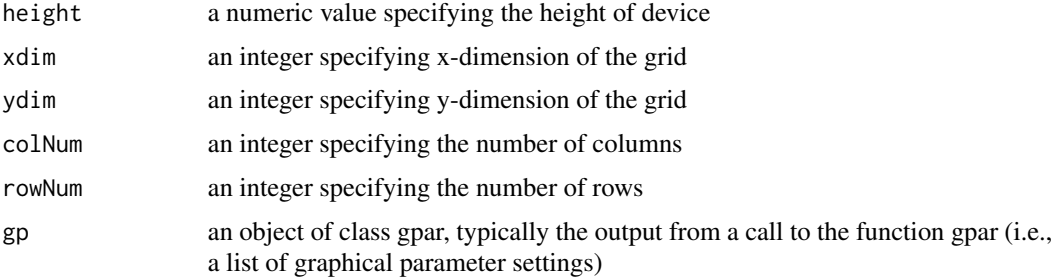

#### <span id="page-42-0"></span>Xiang 2008 - 2008 - 2008 - 2008 - 2008 - 2008 - 2008 - 2008 - 2008 - 2008 - 2008 - 2008 - 2008 - 2008 - 2008 -

# Value

vpnames an R object of "viewport" class

#### Note

none

# See Also

[visHexMulComp](#page-37-1), [visCompReorder](#page-30-1)

#### Examples

```
# 1) create 5x5 viewports
vpnames <- visVp(colNum=5, rowNum=5)
# 2) look at names of these viewports
vpnames
```
Xiang *Arabidopsis embryo gene expression dataset from Xiang et al. (2011)*

# Description

Arabidopsis embryo dataset contains gene expression levels (3625 genes and 7 embryo samples) from Xiang et al. (2011). This dataset has been pre-processed: capping into floor of intensity 777.6; 2-base logarithmic transformation; row/gene centering; and keeping genes with at least 2 fold changes (in any stage) as compared to the average over embryo stages.

# Usage

data(Xiang)

# Value

Xiang a gene expression matrix of 3625 genes x 7 stage samples. These embryo stages are: zygote, quadrant, globular, heart, torpedo, bent, and mature.

# References

Xiang et al. (2011) Genome-wide analysis reveals gene expression and metabolic network dynamics during embryo development in Arabidopsis. *Plant Physiol*, 156(1):346-356.

# <span id="page-43-0"></span>Index

∗Topic datasets Fang, [2](#page-1-0) Golub, [3](#page-2-0) Xiang, [43](#page-42-0) Fang, [2](#page-1-0) Golub, [3](#page-2-0) sBMH, [4,](#page-3-0) *6*, *10*, *20*, *29* sCompReorder, [5,](#page-4-0) *32* sDistance, *6*, [7,](#page-6-0) *10* sDmat, [9,](#page-8-0) *11, 12*, *37* sDmatCluster, *8*, [10,](#page-9-0) *33*, *37* sDmatMinima, *10*, [11](#page-10-0) sHexDist, [12,](#page-11-0) *18* sHexGrid, [13,](#page-12-0) *21, 22* sInitial, *13*, [15,](#page-14-0) *20*, *25* sNeighAny, *9*, *12*, [16](#page-15-0) sNeighDirect, *10*, [17,](#page-16-0) *17* sPipeline, *4*, *6*, *10*, [18,](#page-17-0) *40* sTopology, *6*, *13, 14*, *16*, [20,](#page-19-0) *20* sTrainBatch, *20*, [22,](#page-21-0) *42* sTrainology, *20*, *23*, [24,](#page-23-0) *27* sTrainSeq, *20*, [26,](#page-25-0) *42* sWriteData, [28](#page-27-0) visColorbar, [29,](#page-28-0) *32*, *39* visColormap, [30,](#page-29-0) *30*, *33*, *35*, *40* visCompReorder, *6*, *30*, [31,](#page-30-0) *43* visDmatCluster, *10*, [33](#page-32-0) visHexComp, *31, 32*, [34,](#page-33-0) *36*, *39* visHexGrid, *33*, [35,](#page-34-0) *35*, *37* visHexMapping, *22*, [36](#page-35-0) visHexMulComp, *20*, *30*, [38,](#page-37-0) *43* visHexPattern, [39](#page-38-0) visKernels, *23*, *27*, [41](#page-40-0) visVp, *32*, *39*, [42](#page-41-0)

Xiang, [43](#page-42-0)